# Morgan State University Principal Investigator Handbook Part 3: Grant-Related Processes

REVISED: FEBRUARY 2023

OFFICE OF RESEARCH ADMINISTRATION | morgan.edu/ora DIVISION OF RESEARCH AND ECONOMIC DEVELOPMENT | MORGAN STATE UNIVERSITY

# Acknowledgement:

This document was prepared as a collaboration with colleagues from the Division of Research and Economic Development, the Division of Academic Affairs, and the Division of Finance and Administration. The Office of Research Administration thanks all colleagues who reviewed this document, participated in meetings to verify the correct procedures, and provided valuable comments.

# Disclaimer:

This PI Handbook is for training, informational purposes, and a shared understanding of grant-related processes at Morgan State University. Its content does not supersede any University policies or terms and conditions that govern the administration of sponsored awards.

Please send any suggestions to [ask.ora@morgan.edu.](mailto:ask.ora@morgan.edu)

An electronic copy of this Handbook is available at the ORA website: [www.morgan.edu/ora.](http://www.morgan.edu/ora)

# <span id="page-2-0"></span>Table of Contents

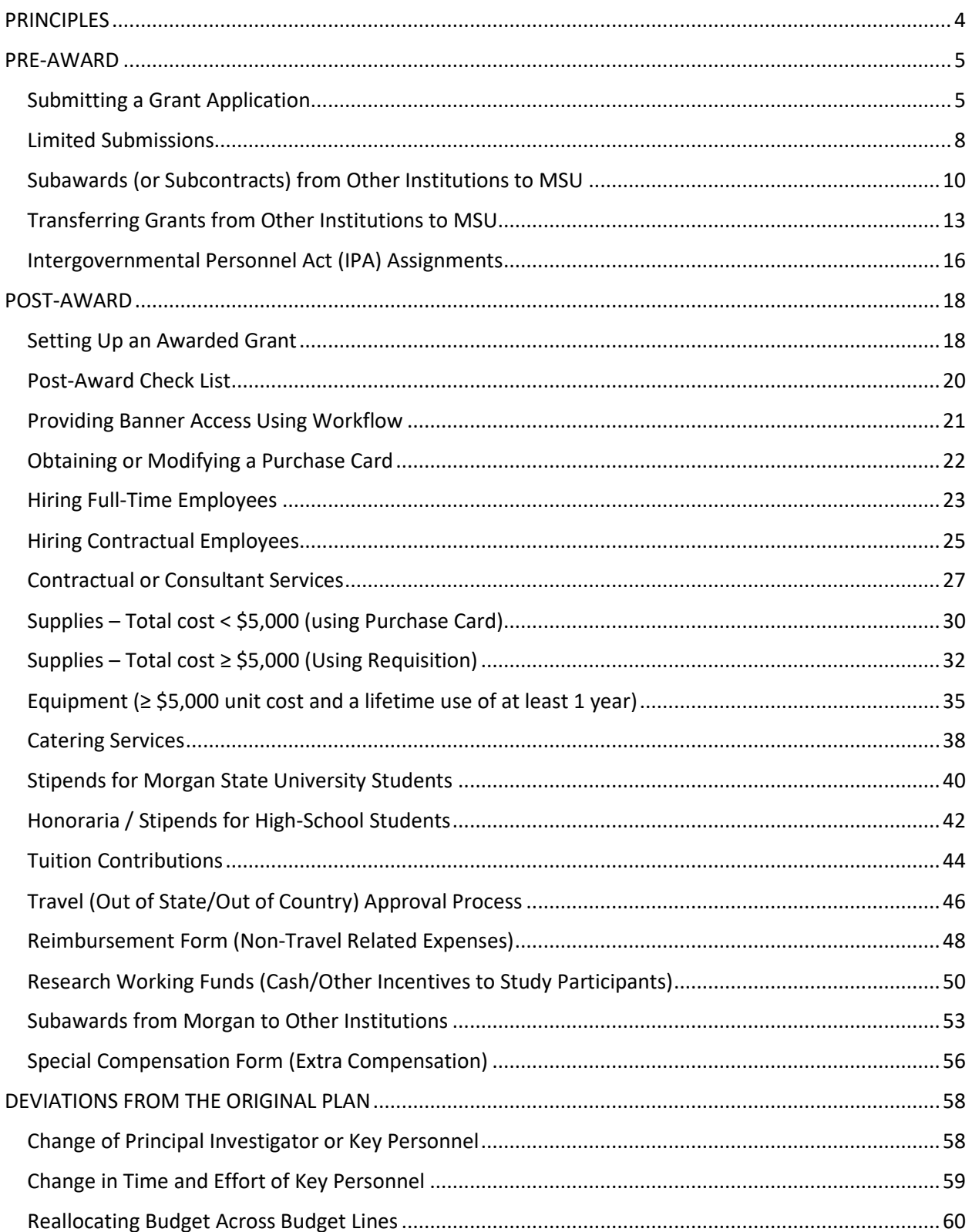

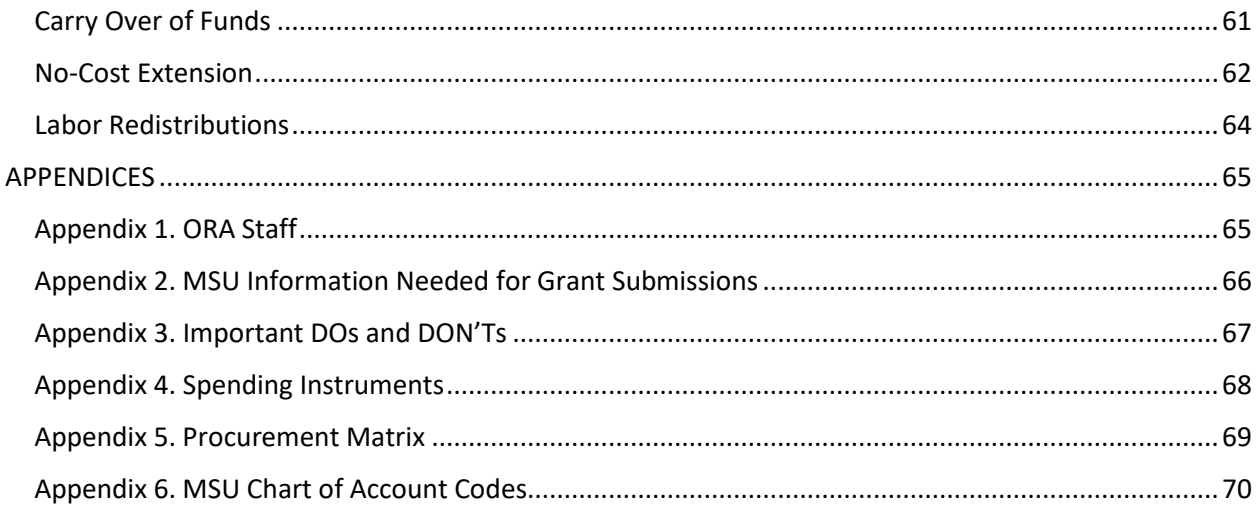

# <span id="page-4-0"></span>PRINCIPLES

Morgan State University (MSU) is planning to enhance the efficiency of grant-related processes. This Handbook documents approval queues for grant-related expenditures in a way that they:

- $\checkmark$  are consistent with generally accepted accounting practices (internal controls in place);
- $\checkmark$  are consistent with State of Maryland and MSU Board of Regents rules and regulations;
- $\checkmark$  provide clarity about the roles of each person in the queue;
- $\checkmark$  minimize the number of signatures needed, within the boundaries described above;
- $\checkmark$  determine a back-up person to sign, when applicable.

# <span id="page-5-0"></span>PRE-AWARD

# <span id="page-5-1"></span>Submitting a Grant Application

**Introduction:** MSU principal investigators (PIs) may wish to submit grants, cooperative agreements, or contracts to funding agencies. All such applications need to be submitted via the Office of Research Administration (NOT by the PI or the Department).

# **Notes to PI:** Please

- $\checkmark$  Determine if this is a limited submission. If so, does the PI have prior permission to submit? See page 8 fo[r Limited Submissions;](#page-8-0)
- $\checkmark$  Read the Funding Opportunity Announcement (FOA) carefully for all of the requirements;
- $\checkmark$  Prepare the full package, including biosketches, letters of support, budget, etc.;
- $\checkmark$  Submit an [internal routing form](https://powerforms.docusign.net/d952f118-fd7b-4b18-b238-57855dc939f7?env=na2&acct=91e00bed-fb84-48ab-9c47-f3a2c0621225&accountId=91e00bed-fb84-48ab-9c47-f3a2c0621225) (IRF). Check the requirements of the IRF, for example see if:
	- $\circ$  Is release time requested and, if so, is there concurrence from the supervisor (e.g., department chair)?
	- $\circ$  Are there any unfunded operations (e.g., unfunded release time, changes in physical space that are not funded, etc.)? If so, can the department support them?
	- o Is the budget, including the indirect costs, appropriate?
	- $\circ$  Are there any red flags about the funding agency, the purpose of the work, or other aspects of this research?

# **Notes to Reviewers:** Please

- $\checkmark$  Review the grant for requirements and sign if you concur. For example, the grant may need funded or unfunded release time, renovations, cost sharing, etc. This information is typically provided in th[e internal routing form.](https://powerforms.docusign.net/d952f118-fd7b-4b18-b238-57855dc939f7?env=na2&acct=91e00bed-fb84-48ab-9c47-f3a2c0621225&accountId=91e00bed-fb84-48ab-9c47-f3a2c0621225) **Chair, Dean, AVPs and VPs**
- ✓ If this is a limited submission, make sure that permission has been obtained. **ORA Senior Grants Manager**
- $\checkmark$  Review the budget for compliance with the Funding Opportunity Announcement and the University requirements. **ORA Budget Specialist**
- $\checkmark$  Review the full package for compliance with the funding agency requirements for this submission. **ORA Senior Grants Manager**

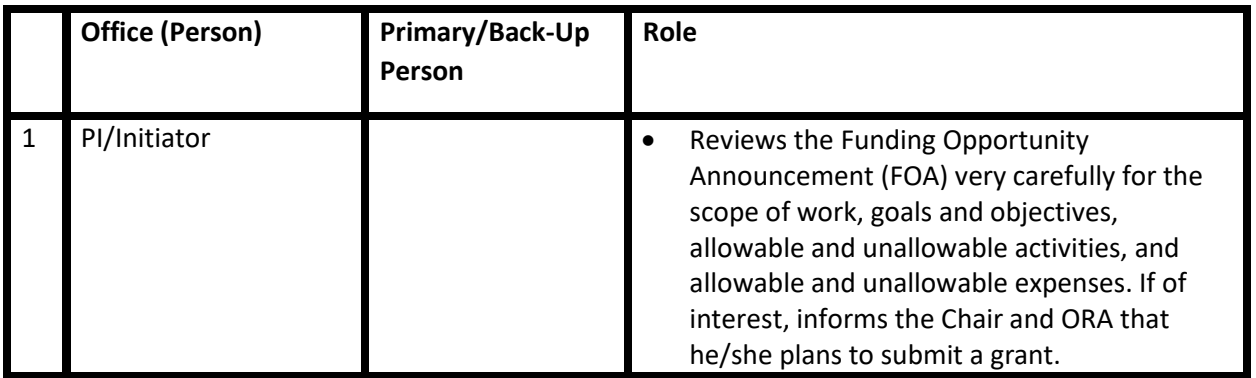

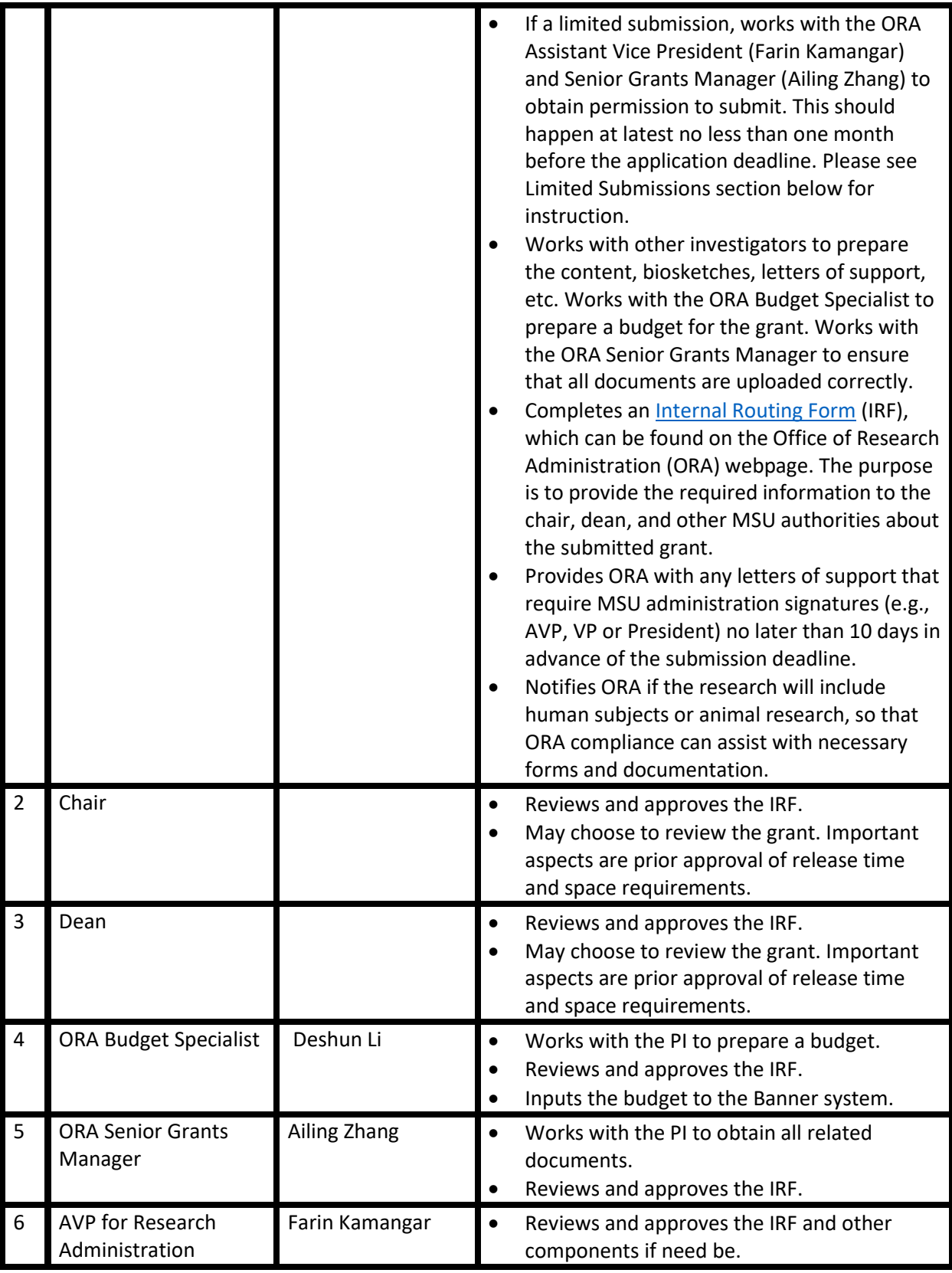

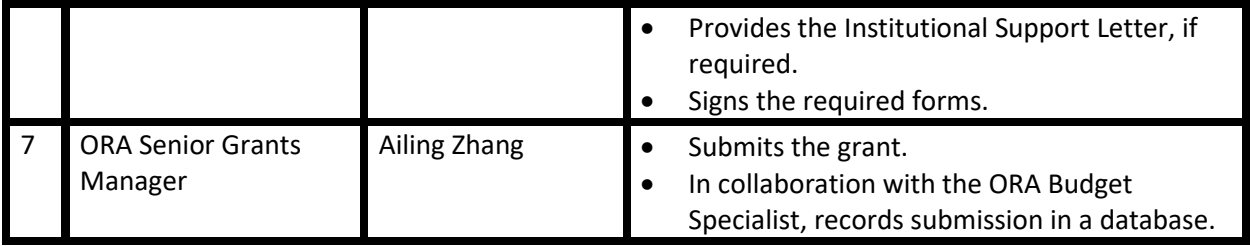

# <span id="page-8-0"></span>Limited Submissions

**Introduction:** Limited submissions refers to instances where a limited number of proposals (e.g. only 2 proposals) can be submitted from each institution. In such circumstances, the ORA will determine which proposals will be submitted. It is important to receive permission in order to avoid a potential waste of time and effort.

# **Notes to the PI:** Please

 $\checkmark$  Make sure to follow the process below carefully.

# **Notes to the Reviewers:** Please

 $\checkmark$  Make sure that if there is a limited submission, appropriate permissions have been obtained.

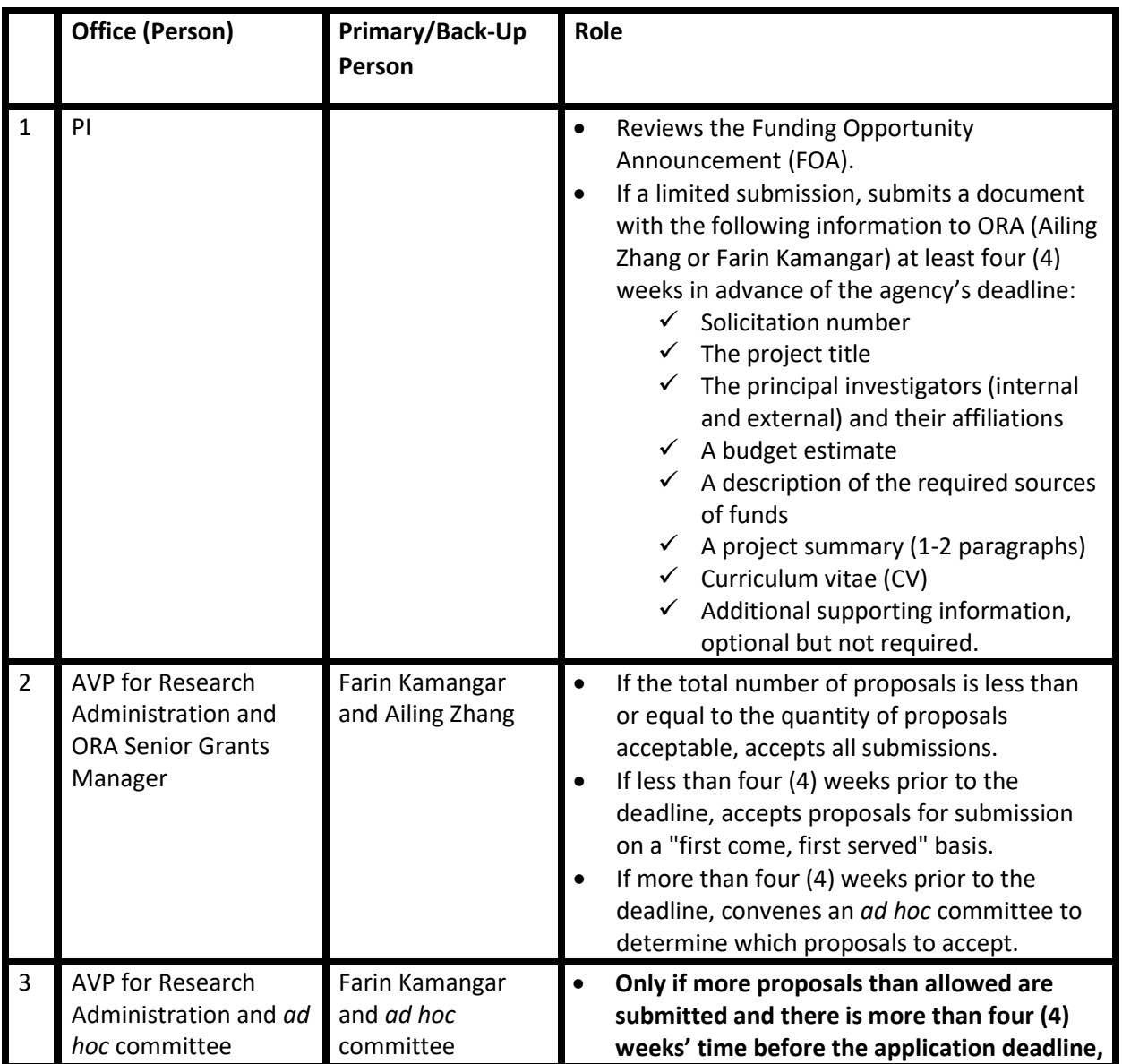

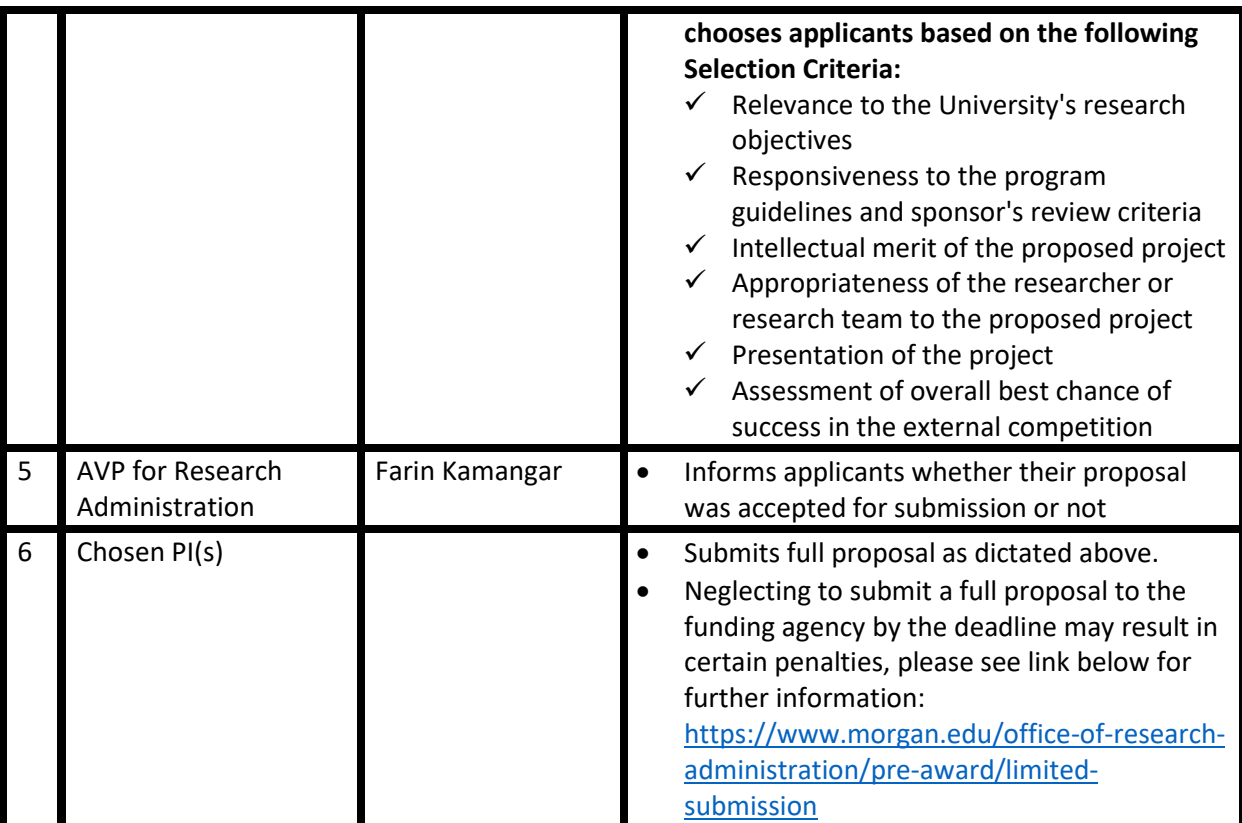

# <span id="page-10-0"></span>Subawards (or Subcontracts) from Other Institutions to MSU

**Introduction:** MSU principal investigators may wish to receive a subaward from a pass-through agency. All such applications need to be submitted via the Office of Research Administration (NOT by the PI or the Department). The information provided here applies only to subawards (i.e., when the PI is representing the University), but not to consulting (i.e., when the faculty member is representing themselves). For consulting rules, please review the Faculty Handbook.

# **Notes to PI:** Please

- $\checkmark$  Make sure that the scope of work is feasible, and the budget is adequate;
- $\checkmark$  Prepare the full package, including the scope of work, biosketches, letters of commitment, budget, etc.;
- $\checkmark$  Submit a[n internal routing form](https://powerforms.docusign.net/d952f118-fd7b-4b18-b238-57855dc939f7?env=na2&acct=91e00bed-fb84-48ab-9c47-f3a2c0621225&accountId=91e00bed-fb84-48ab-9c47-f3a2c0621225) (IRF). Check the requirements of the IRF, for example see if:
	- $\circ$  Is release time requested and, if so, is there concurrence from the supervisor (e.g., department chair)?
	- $\circ$  Are there any unfunded operations (e.g., unfunded release time, changes in physical space that are not funded, etc.)? If so, can the department support them?
	- o Is the budget, including the indirect costs, appropriate?
	- $\circ$  Are there any red flags about the funding agency or the pass-through agency, the purpose of the work, or other aspects of this research?

# **Notes to Reviewers:** Please

- $\checkmark$  Review the subaward for requirements and sign if you concur. For example, the subaward may need funded or unfunded release time, renovations, cost sharing, etc. This information is typically provided in the [internal routing form.](https://powerforms.docusign.net/d952f118-fd7b-4b18-b238-57855dc939f7?env=na2&acct=91e00bed-fb84-48ab-9c47-f3a2c0621225&accountId=91e00bed-fb84-48ab-9c47-f3a2c0621225) **Chair, Dean, AVPs and VPs**
- $\checkmark$  Review the budget for compliance with the Funding Opportunity Announcement and the university requirements. **ORA Budget Specialist**
- $\checkmark$  Review the full package for compliance with the funding agency requirements for this submission. **ORA Senior Grants Manager**

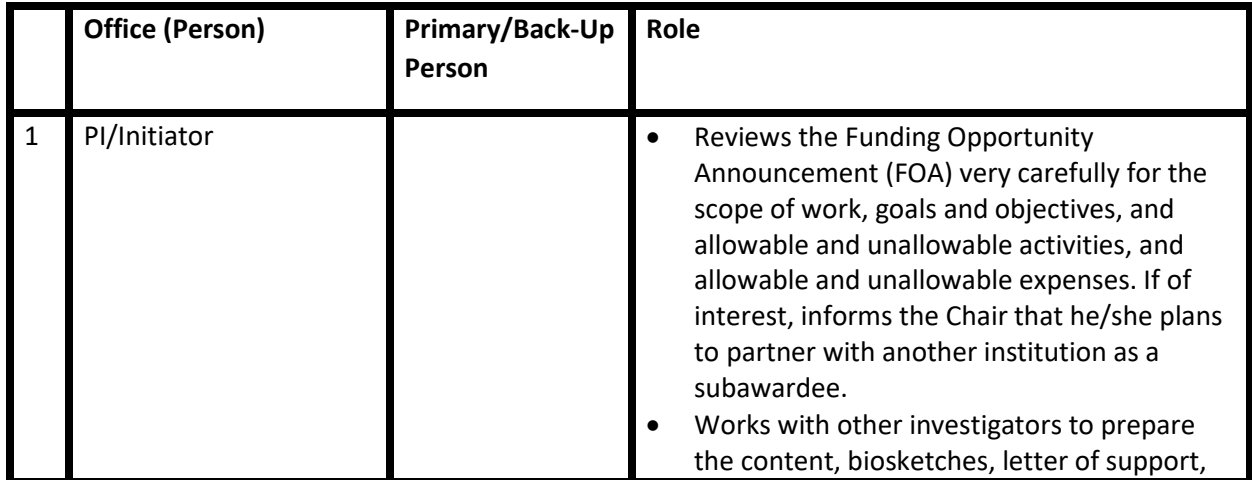

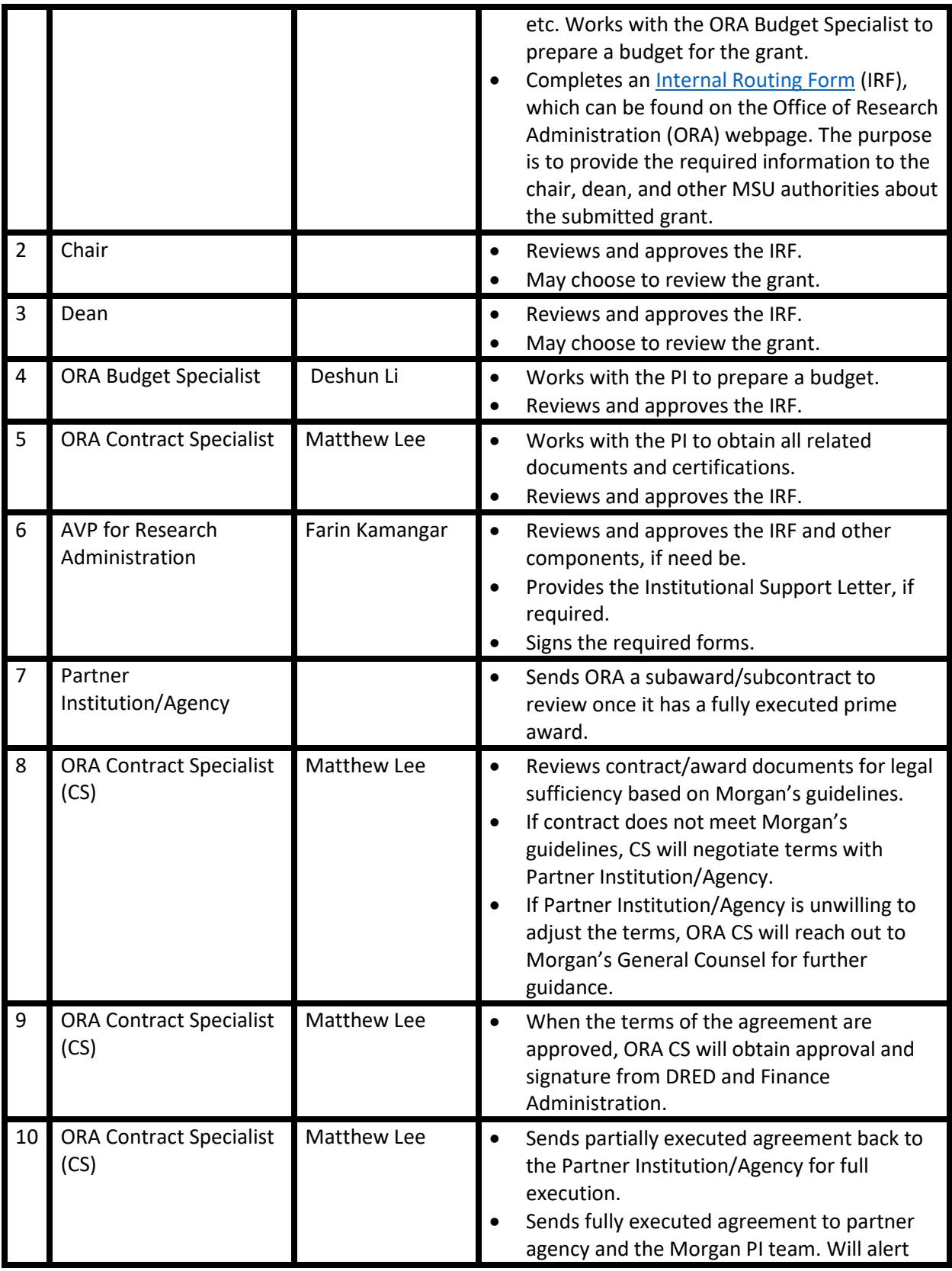

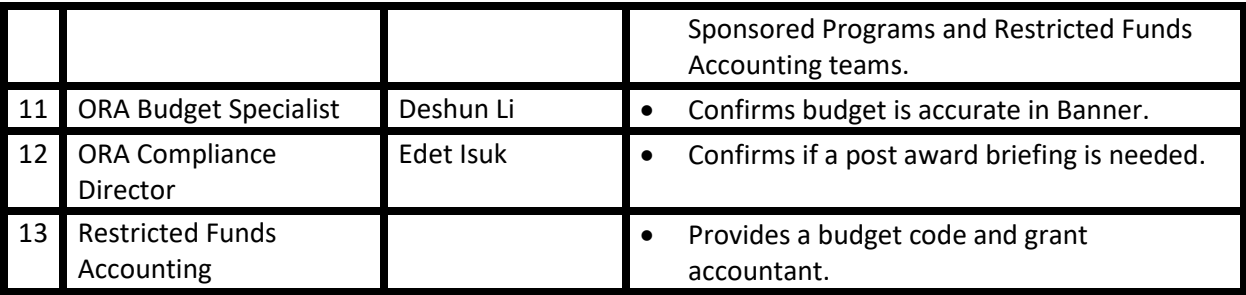

# <span id="page-13-0"></span>Transferring Grants from Other Institutions to MSU

**Introduction:** MSU principal investigators may wish to transfer grants, cooperative agreements, or contracts from another university to Morgan. The transfer needs to be managed by the Office of Research Administration (NOT by the PI or the Department).

# **Notes to PI:** Please

- $\checkmark$  Submit an [internal routing form](https://powerforms.docusign.net/d952f118-fd7b-4b18-b238-57855dc939f7?env=na2&acct=91e00bed-fb84-48ab-9c47-f3a2c0621225&accountId=91e00bed-fb84-48ab-9c47-f3a2c0621225) (IRF). Check the requirements of the IRF, for example see if:
	- $\circ$  Is release time requested and, if so, is there concurrence from the supervisor (e.g., department chair)?
	- $\circ$  Are there any unfunded operations (e.g., unfunded release time, changes in physical space that are not funded, etc.)? If so, can the department support them?
	- $\circ$  Is the budget, including the indirect costs, appropriate? Please note that indirect cost rate will change to that of MSU upon transfer;
- $\checkmark$  Provide the name of the responsible party of the previous institution to the ORA Senior Grants Manager (Ailing Zhang);
- $\checkmark$  Work with the ORA Senior Grants Manager (Ailing Zhang) and the previous institution to:
	- o Submit a request to the sponsoring agency for the transfer;
	- o Obtain the following
		- Relinquishing documents;
		- History of Award;
		- Original Notice of Award (NoA);
		- Subsequent NoAs;
		- Current balance and balance anticipated at end of faculty appointment;
		- IRB information and documents;
		- Subawardee information (new agreement with the new primary institution will need to be processed, refer to "Subaward" process);
- $\checkmark$  Complete a[n Internal Routing Form](https://powerforms.docusign.net/d952f118-fd7b-4b18-b238-57855dc939f7?env=na2&acct=91e00bed-fb84-48ab-9c47-f3a2c0621225&accountId=91e00bed-fb84-48ab-9c47-f3a2c0621225) (IRF), which can be found on ORA webpage.

# **Notes to Reviewers:** Please

- $\checkmark$  Review the grant for requirements and sign if you concur. For example, the grant may need funded or unfunded release time, renovations, cost sharing, etc. This information is typically provided in th[e internal routing form.](https://powerforms.docusign.net/d952f118-fd7b-4b18-b238-57855dc939f7?env=na2&acct=91e00bed-fb84-48ab-9c47-f3a2c0621225&accountId=91e00bed-fb84-48ab-9c47-f3a2c0621225) **Chair, Dean, AVPs and VPs**
- $\checkmark$  Review the budget for compliance with the Funding Opportunity Announcement and the university requirements. **ORA Budget Specialist**
- $\checkmark$  Review the full package for compliance with the funding agency requirements for this submission. **ORA Senior Grants Manager**

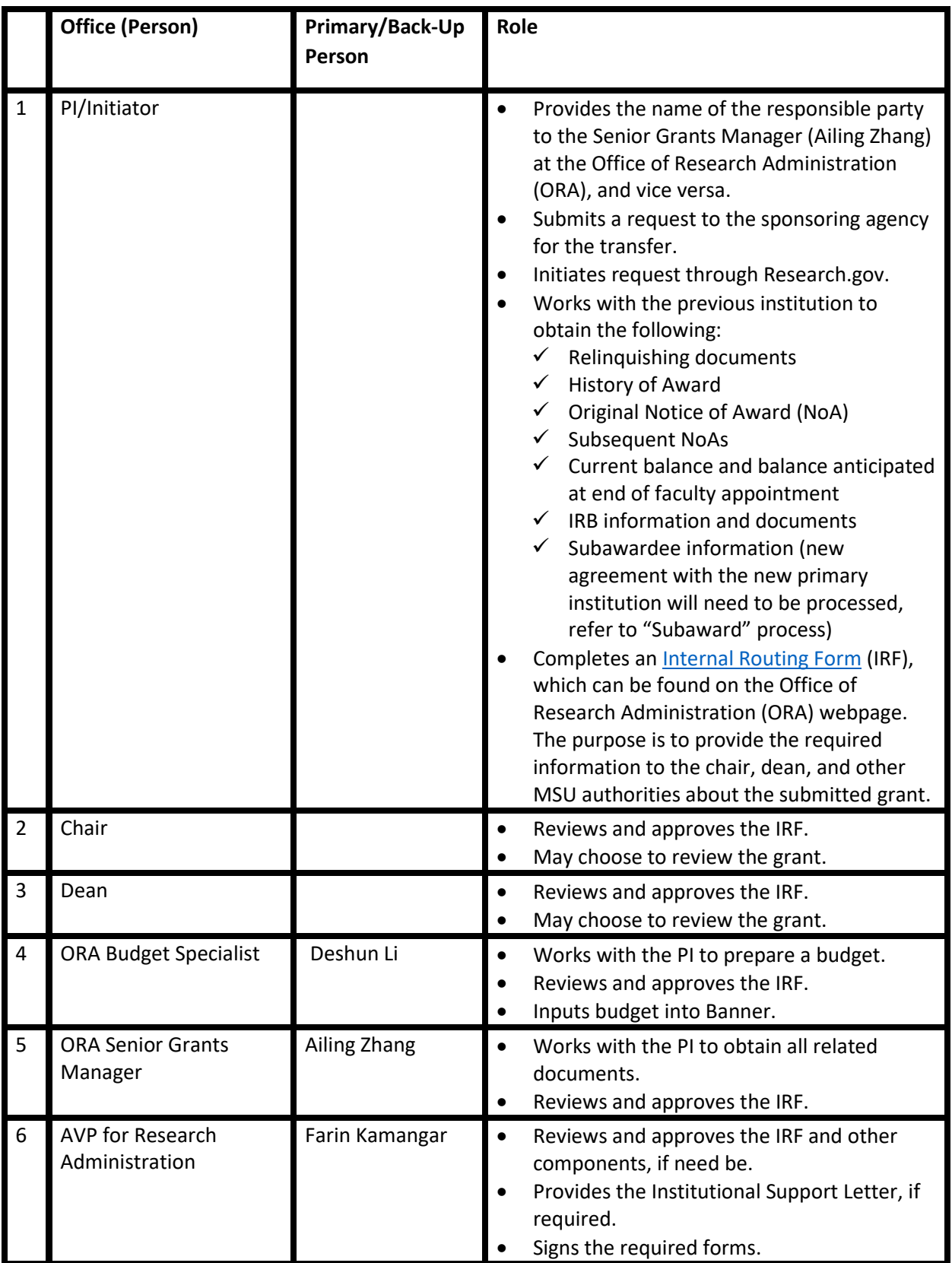

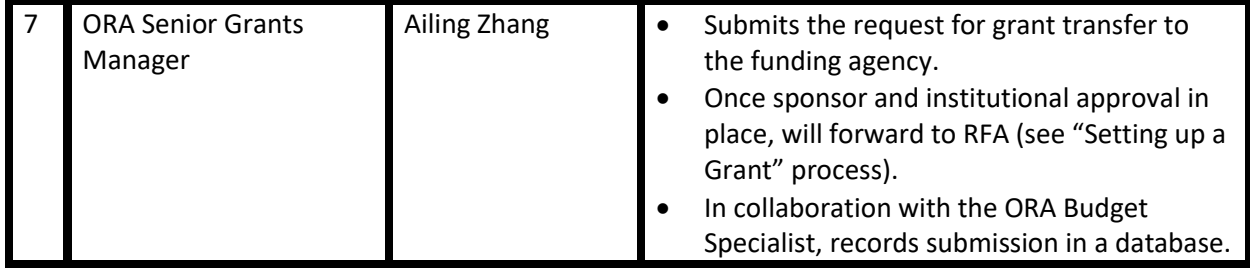

# <span id="page-16-0"></span>Intergovernmental Personnel Act (IPA) Assignments

**Introduction:** The Intergovernmental Personnel Act (IPA) of 1970 allows for faculty to work for federal agencies while maintaining employment with Morgan State University. MSU must approve all IPA Assignments. After receiving approval from Academic Affairs, the Agreement will be signed by the Office of Research Administration (not the PI).

# **Notes to PI:** Please

- $\checkmark$  Prepare any documents that have been requested by the federal agency (if any);
- $\checkmark$  Submit a[n internal routing form](https://powerforms.docusign.net/d952f118-fd7b-4b18-b238-57855dc939f7?env=na2&acct=91e00bed-fb84-48ab-9c47-f3a2c0621225&accountId=91e00bed-fb84-48ab-9c47-f3a2c0621225) (IRF). Check the requirements of the IRF, for example see if:
	- $\circ$  Is there concurrence from the supervisor (e.g., department chair)?
	- o Is the salary included in the budget correct?

# **Notes to Reviewers:** Please

- ✓ Review the IPA for requirements and sign if you concur. **Chair, Dean, and AVP**
- $\checkmark$  Review the budget for compliance with the IPA Assignment Agreement and the University requirements. **ORA Budget Specialist and AVP**
- ✓ Review the full package for compliance with the IPA Assignment Agreement for this submission. **AVP for Research**
- ✓ **It is important that the RFA charges the entire salary and benefits to the federal agency quarterly.**
- ✓ **It is important that the Dean or Chair requests the equivalent of the faculty member's salary and fringe benefits from the Division of Finance and Administration so that they can refill the position.**

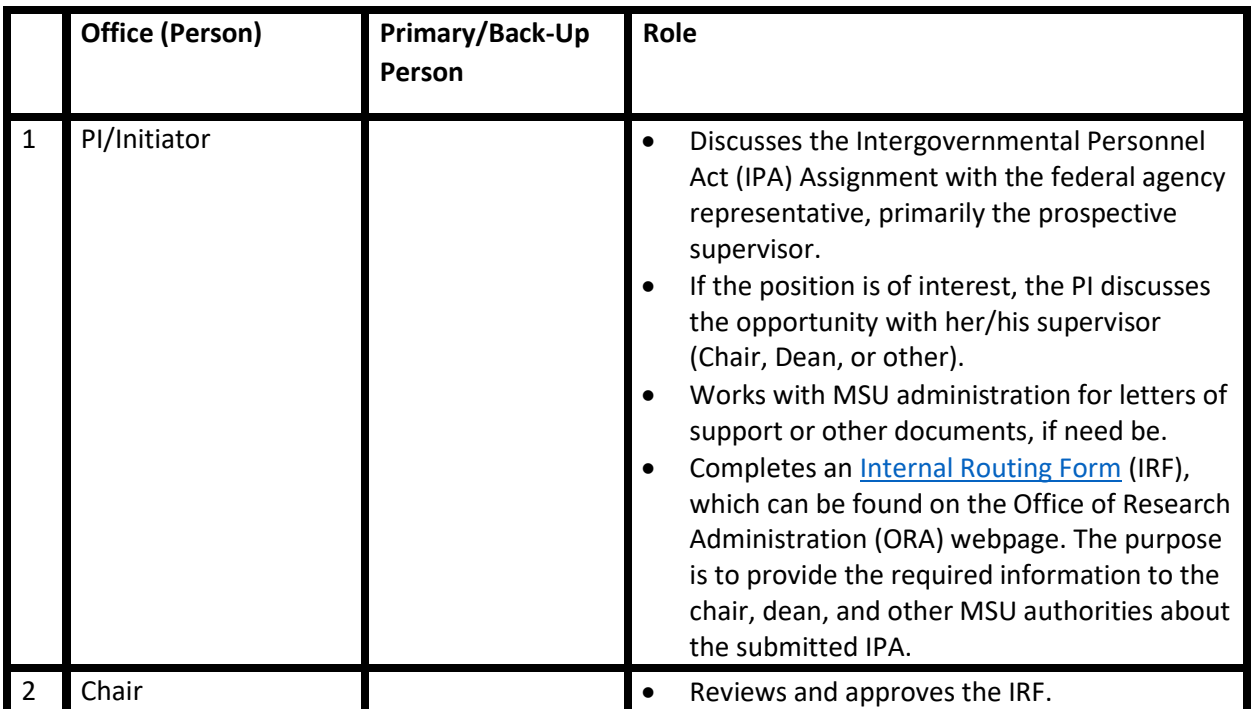

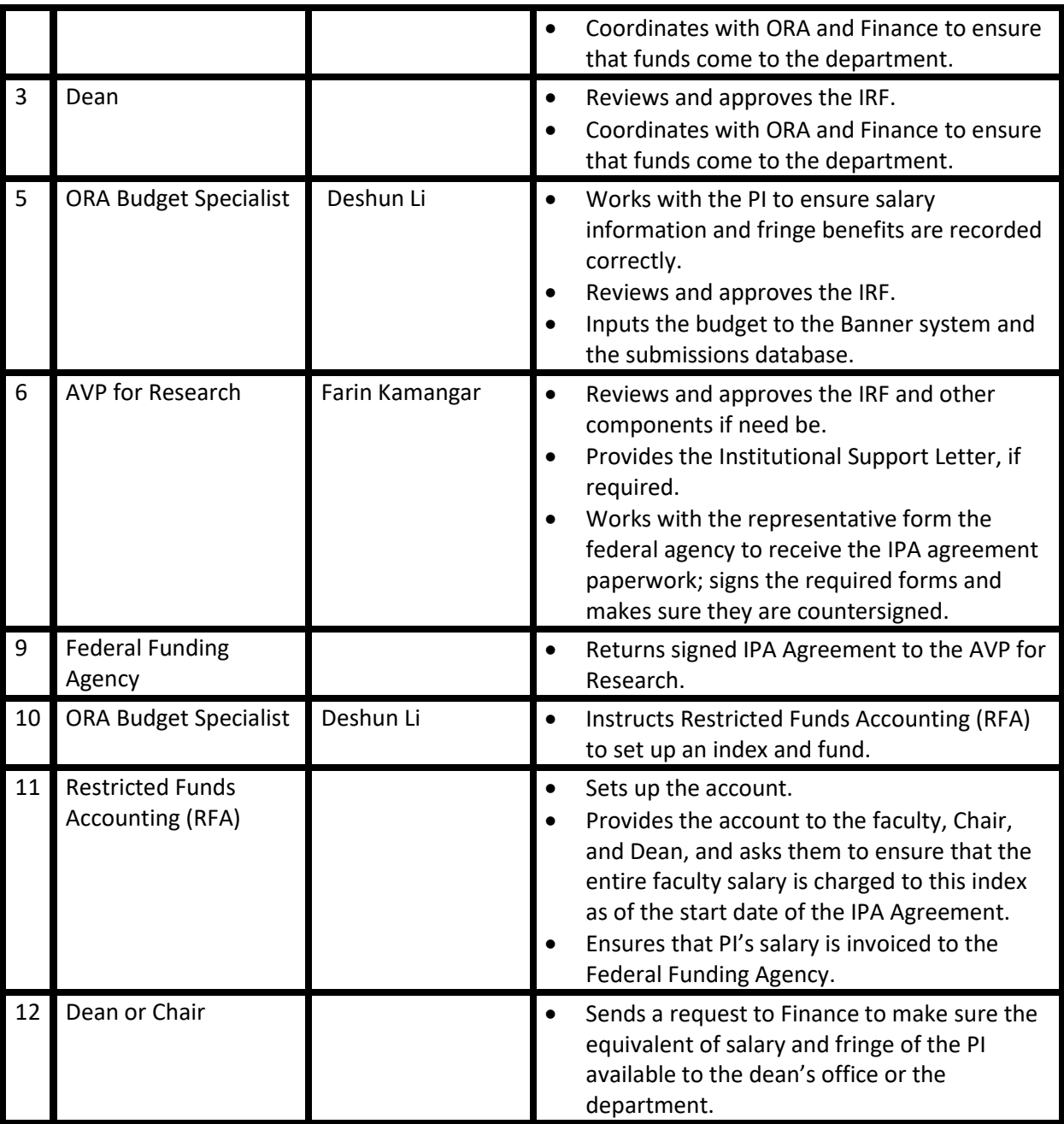

# <span id="page-18-0"></span>POST-AWARD

# <span id="page-18-1"></span>Setting Up an Awarded Grant

**Introduction:** Before the project starts, a series of fiscal and compliance procedures must be completed. Some salient points are described below.

**Notes to PI/Initiator:** Please make sure

- $\checkmark$  The Office of Research Administration has a copy of the Notice of Award;
- $\checkmark$  The PI participates in the post-award briefing;
- $\checkmark$  The budget receives an index and fund, and the PI has that information;
- $\checkmark$  The PI knows who their RFA accountant is;
- $\checkmark$  The PI receives P-card training and a P-card;
- $\checkmark$  The P-card is linked to the right index and fund;
- $\checkmark$  Someone on behalf of the PI starts a WorkFlow to have Banner access to the index and fund for creating purchase requisitions;
- $\checkmark$  Other compliance matters, such as IRB or IACUC approval, are taken care of, when applicable;
- $\checkmark$  The PI and their support staff review the Post Award Checklist on page 18. More information is provided in the table below.

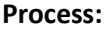

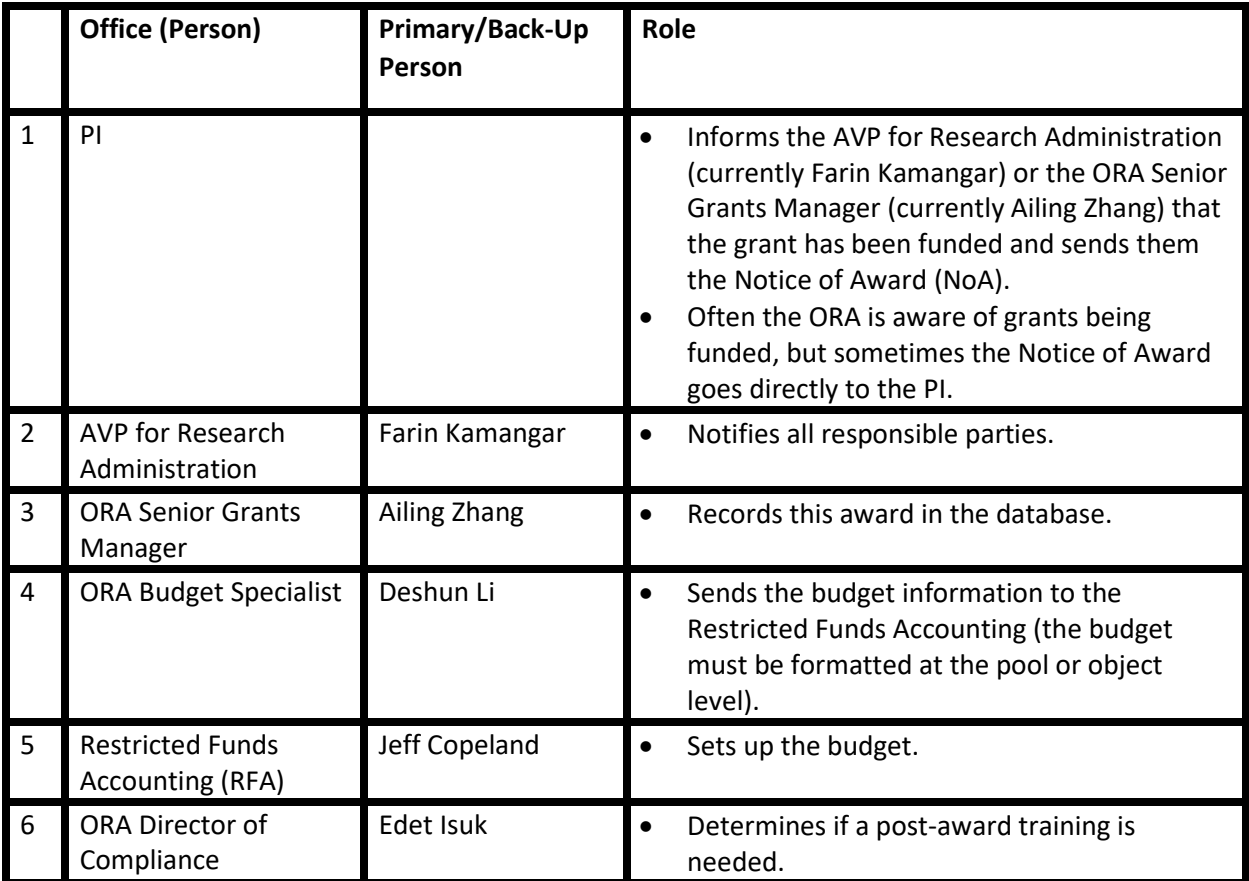

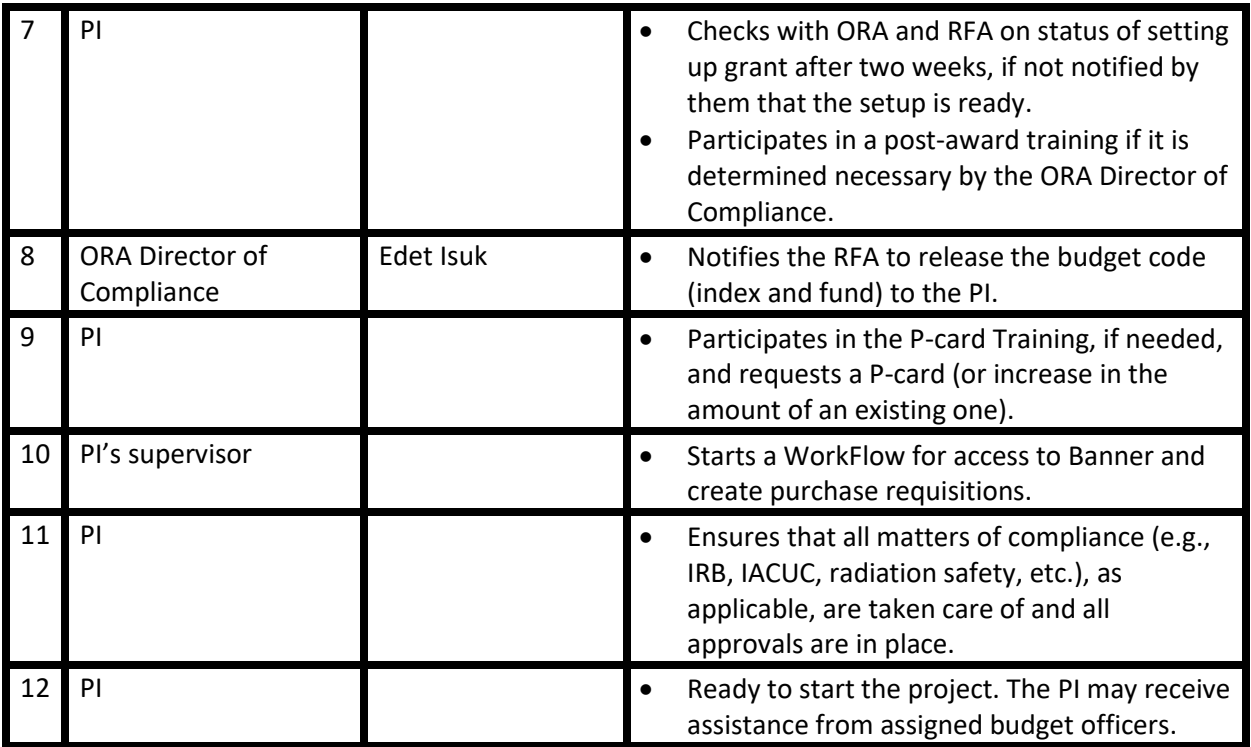

# <span id="page-20-0"></span>Post-Award Check List

- $\Box$  Have you reviewed the Notice of Award for any special requirements or prohibitions?
- ☐ Has RFA established a new index/fund?
- $\Box$  Do you have staff to support managing the administrative aspects of the award?
- ☐ Does your project (including research personnel, subrecipients, or contractors) anticipate utilizing foreign national(s) in the performance of the award? A foreign national is defined as any person who is not a U.S. citizen by birth or naturalization.
- ☐ Is this project receiving any funding from a foreign government or institution? Is any sensitive information being shared with a foreign government or institution?
- ☐ Do you have any conflict of interest?
- ☐ Does the project require cost share?
- ☐ Does the project need non-grant-funded resources, renovation, construction, or space?
- ☐ Does the project require purchase or maintenance of equipment or furniture NOT included in the proposal?
- $\Box$  Does the project require expanded utility (or network) services to support it?
- ☐ Does the project include additional personnel requiring funds NOT included in the proposal or likely to require support of space AFTER the project?
- $\square$  Does the project include human subjects research? If yes, has protocol been reviewed by IRB?
- ☐ Does the project include animal research? If yes, has protocol been reviewed by IACUC?
- ☐ Does the project include planned or potential use of radioactive materials? (The PI must be a permit holder or authorized under a current permit.)
- $\square$  Does the project include planned or potential use of (a) ionizing radiation device?

Review the budget justification to see which of the following items you need guidance on:

- $\Box$  Do you need to do Banner Workflow(s) for program staff?
- ☐ Do you need a new purchase card, or to add this award to an existing purchase card?
- ☐ Do you have faculty who will receive release time?
- ☐ Do you have personnel who need contracts?
- ☐ Will there be travel on this award?
- $\square$  Will you need to order supplies?
- ☐ Will you need to order equipment?
- ☐ Will you need to process non-personnel contracts?
- ☐ Will you need to order catering?
- ☐ Will you need to process tuition for students?
- ☐ Will you need to process stipends for students?
- ☐ Will you need to process any honoraria?
- ☐ Will you need to request any research working funds (for participant incentives)?
- $\Box$  Are there subawards to other institutions?
- ☐ Do you have any questions?

# <span id="page-21-0"></span>Providing Banner Access Using Workflow

**Introduction:** All purchases with a combined value of \$5,000 or higher must be done through Banner requisitions. If the vendor does not accept P-cards, the purchase must be done via a requisition. In order to have access to Banner requisitions, a WorkFlow request needs to be submitted. The process is shown in the table below.

# **Notes to the PI/Initiator:** Please

- $\checkmark$  Speak with your department chair, dean, or budget officer to ask who might be able to initiate the WorkFlow request;
- ✓ Make sure that the index and fund are issued by the Office of Restricted Funds Accounting (RFA) and access to the right index and fund is requested.

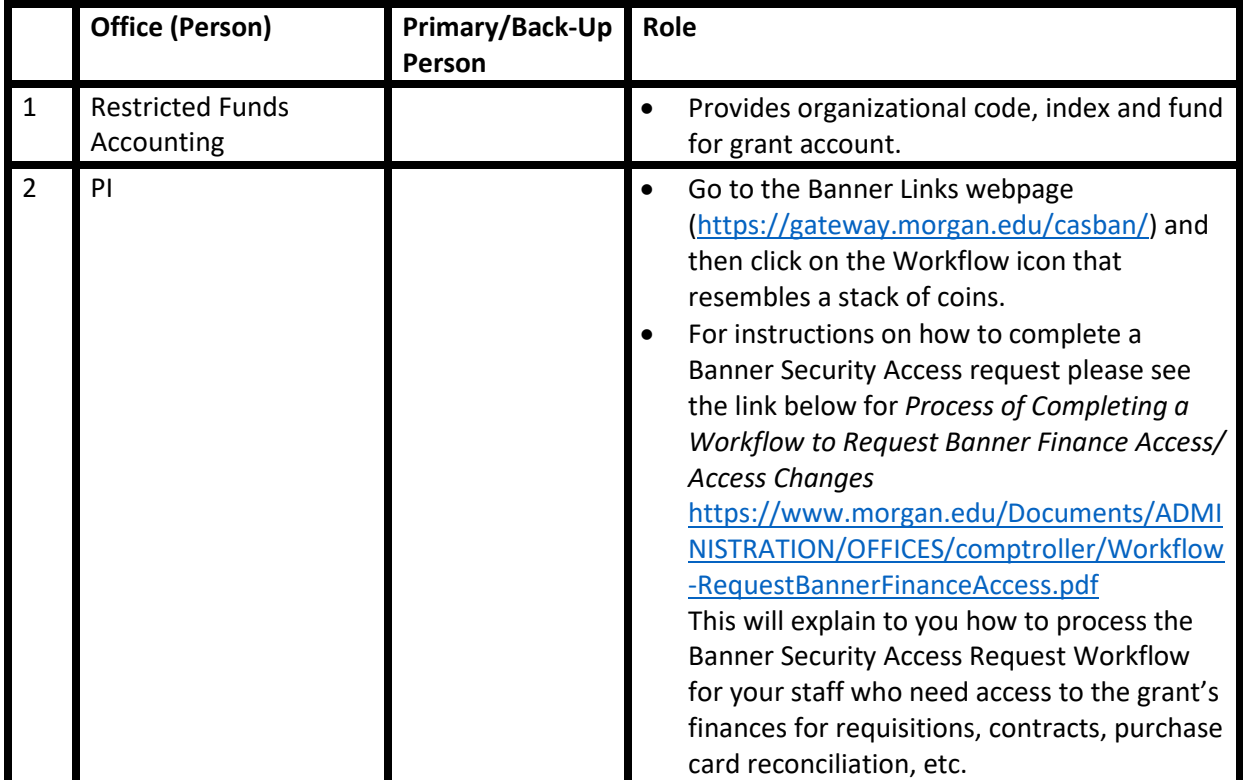

# <span id="page-22-0"></span>Obtaining or Modifying a Purchase Card

**Introduction:** The MSU purchasing card (P-card) program is designed to simplify the purchasing of goods and services costing up to \$5,000 per single transaction for state- and grant-supported accounts.

# **Notes to PI/Initiator:** Please

- $\checkmark$  Make sure that you have received P-card training to understand the requirements and limitations;
- $\checkmark$  Speak with your department chair, dean, or budget officer to ask who might be able to initiate the P-card request on your behalf;
- $\checkmark$  Make sure that the index and fund are issued by the Office of Restricted Funds Accounting (RFA) and access to the right index and fund is requested.

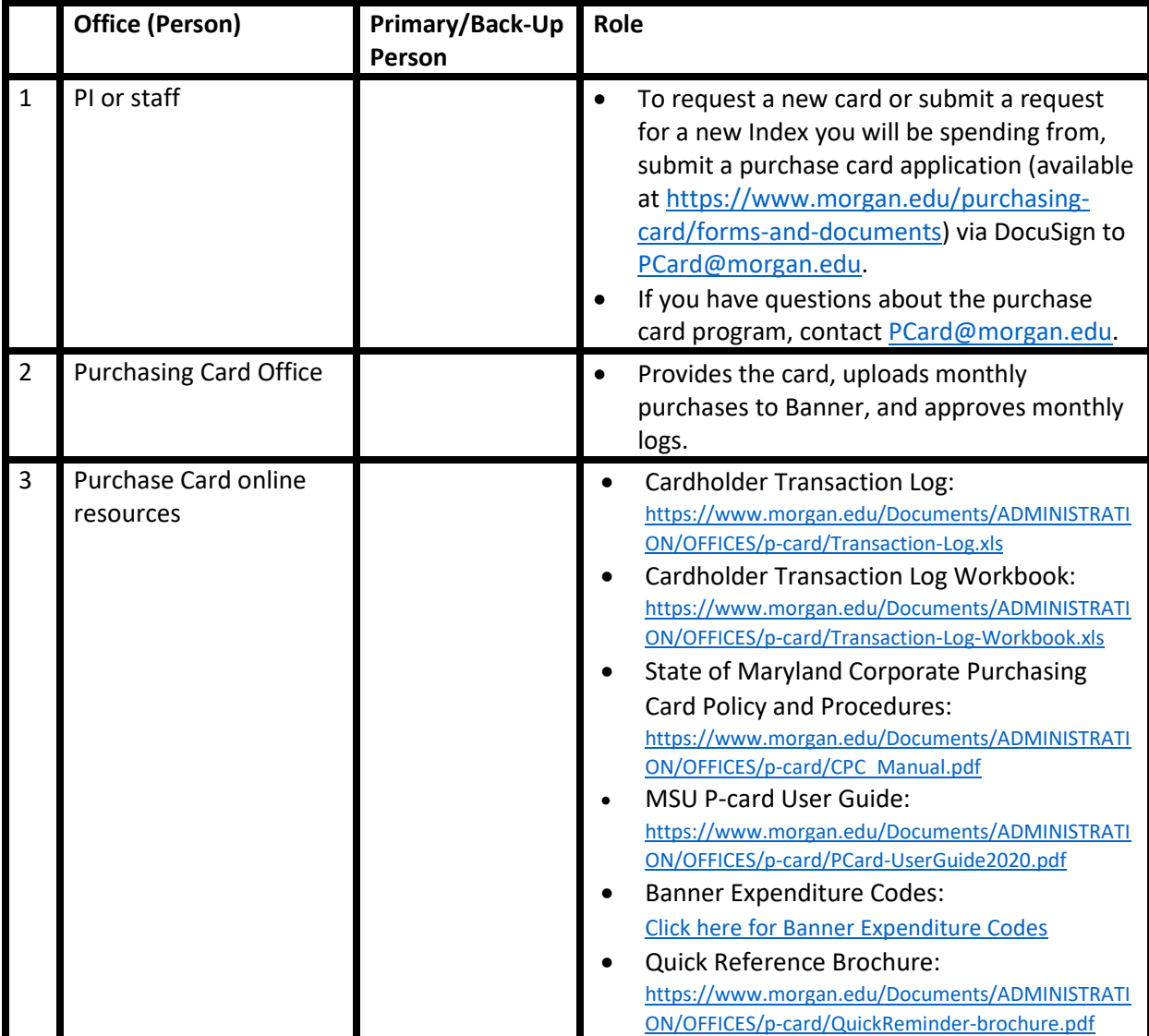

# <span id="page-23-0"></span>Hiring Full-Time Employees

**Introduction:** This category of hiring refers to hiring full-time employees, i.e. those employees that are hired for at least 6 months AND at least 30 hours per week.

**Budget Line:** Pool Level 01 (Regular Earnings Pool)

#### **Spending Instrument:** Timesheet

#### **Notes to PI/Initiator:** Please

- $\checkmark$  Check the Notice of Award (NoA) and budget justification to ensure allowability of hiring fulltime employees, especially in the category of hiring. For example, some awards may not allow for hiring postdoctoral fellows;
- $\checkmark$  Check if there are enough funds in Line 01;
- $\checkmark$  Make sure that the salary is reasonable.

# **Notes to the Reviewers:** Please check

- ✓ There is enough space and other requirements for the person to be hired. **Department Chair**
- ✓ There are funds available in the budget, and this is consistent with the Notice of Award. **ORA**
- $\checkmark$  This person is allowed to work in the United States. Citizen? Green Card holder? H1-B visa? (Note: In some cases, the Office of International Affairs needs to help with applying for visas.) **HR**
- $\checkmark$  The job has been advertised properly, the salary is reasonable, and the person is allowed to work in the United States (e.g. Citizen, Green Card holder, H1-B visa, etc.), and the person doesn't have any other hiring restrictions, such as being debarred from receiving federal funds. **HR**
- ✓ **Note 1: If visas are needed, the Office of International Affairs needs to be included.**
- ✓ **Note 2: For postdoc fellows with J1, there may be no need for advertisement.**

![](_page_23_Picture_243.jpeg)

![](_page_24_Picture_158.jpeg)

# <span id="page-25-0"></span>Hiring Contractual Employees

**Introduction:** This category of hiring refers to hiring contractual employees, i.e. those employees that are hired for less than 6 months OR work less than 30 hours per week. For example, a graduate student who works 20 hours per week for a period of 9 months is considered a contractual employee, because he is working less than 30 hours per week.

**Budget Line:** Pool Level 02 (Contract Salary Wages Payment & Benefits)

**Spending Instrument:** Timesheet (following approval of PF10 or EPAF)

**Notes to PI/Initiator:** Please check

- $\checkmark$  The Notice of Award (NoA) and budget justification to ensure allowability of hiring contractual employees, especially in the category of hiring;
- $\checkmark$  If there are enough funds in Line 02;
- $\checkmark$  The hourly rate is reasonable and consistent with similar people in that category (or with the proposal). For example, if graduate students are typically paid \$25 per hour, it would not be reasonable to pay a graduate student \$60 per hour;
- $\checkmark$  Faculty are required to submit timesheets for summer contracts;
- ✓ **Payment in excess of institutional base salary may be a major issue. Before you submit a contract for extra payment to individuals who already have a full-time appointment with MSU, check with ORA for allowability.**

**Suggested Hourly Rates for Students in 2022:** If there are hourly requirements per the funding opportunity announcement, please follow them. Otherwise, these are some suggested rates:

- $\circ$  \$15 to \$20 per hour for undergraduate students
- o \$18 to \$23 per hour for master's students
- o \$20 to \$25 per hour for doctoral students

#### **Notes to the Reviewers:** Please check

- ✓ There is enough space and other requirements for the person to be hired. **Department Chair**
- ✓ The total amount is correct, and there are funds available in the budget. **ORA**
- ✓ The person is NOT being paid over 100% on multiple awards. **HR**
- $\checkmark$  This person is NOT already a full-time employee of MSU. If so, please make sure that permission has been obtained for extra payment. **ORA + HR**
- ✓ This person is allowed to work in the United States. Student working on campus? Citizen? Green Card holder? **HR**
- $\checkmark$  The person doesn't have any other hiring restrictions, such as being debarred from receiving federal funds, being a student with more than 20 hours/week of work during the academic year, or being an international person that cannot be hired for a sensitive matter, or a student working on Title III who can't have another job. **HR**

![](_page_26_Picture_136.jpeg)

# <span id="page-27-0"></span>Contractual or Consultant Services

**Introduction:** Contractual services may include consultants (honoraria, travel, per diem), contractors, photographic services, audiovisual production, printing and copying services, report preparation, editorial services, central computer services, library loans, etc.

Contractors and consultants, as described here, are entities or individuals that are external to MSU. They are paid from Line 08, and this is different from contractual employees inside MSU who are paid from Line 02.

Contractors and consultants are also different from subrecipients in several ways. One distinguishing feature is that contractors and consultants do not have a major role in programmatic advancement of the project. By contrast, subrecipients are other universities or institutions that play a major role in leading and executing the project. Contractors often provide the same service to many clients, but subrecipients often need to make decisions and tailor the research project to the needs of the funding opportunity announcement. While subrecipients are subject to being monitored for performance and compliance, contractors are not.

**Budget Line:** Pool Level 08 (Contractual Pool)

**Spending instrument:** Banner Requisition

# **Notes to the PI/Initiator:**

# Before the work starts

Please

- $\checkmark$  Check the Notice of Award (NoA) and budget justification to ensure allowability of having a consultant (or contractual work);
- ✓ **Make sure that this person is external to MSU, NOT an MSU employee;**
- $\checkmark$  Check if there are enough funds in Line 08;
- $\checkmark$  Establish a sole source (e.g., if the consultant or the contractor is named in the grant), or obtain three quotes;
- $\checkmark$  Make sure that the consultant, consulting company, or the contractor is registered with the MSU Procurement system and has a Vendor ID;
- $\checkmark$  Send an email to the ORA [\(ora-docusign@morgan.edu\)](mailto:ora-docusign@morgan.edu), and the Office of Procurement [\(procurement-admin@morgan.edu\)](mailto:procurement-admin@morgan.edu) with the subject heading "Supporting Material for Requisition #R00XXX":
	- $\circ$  A document showing that having a consultant (or contractual work) is allowable, such as the relevant part of the grant budget justification (or alternatively an email from the grants officer stating that it is allowable);
	- o Sole source justification, or three quotes;

# After the work is completed

Before you approve the invoice, please make sure that:

- $\checkmark$  Work is done appropriately;
- $\checkmark$  The amount is correct;
- $\checkmark$  It has the "amount", not the "estimated amount";
- $\checkmark$  It states "invoice", not "quote";

 $\checkmark$  The invoice has MSU's address and the PO#.

# **Note as well:**

 $\checkmark$  For seminars or when food and accommodation is provided, MSU needs a list of the attendees.

# **Notes to Reviewers:** Please

- $\checkmark$  Make sure that this person is eligible to be a consultant; verify that he/she is external to MSU, and his/her work is done independently. Consultation from MSU colleagues is mostly a professional courtesy, and they cannot be paid as consultants. **ORA + HR**
- $\checkmark$  Make sure that the person or contractor is NOT barred from being paid under federal grants. **ORA + HR**
- $\checkmark$  Make certain that this person or contractor is named in the grant or determine if there are other reasons they would be designated as "sole source". Otherwise, follow the process of obtaining 3 quotes. **Procurement**
- $\checkmark$  Make sure there are sufficient funds available in Budget Line 08 and that there are NOT encumbrances open that should have been paid or need to be closed. **ORA**

![](_page_28_Picture_260.jpeg)

![](_page_29_Picture_127.jpeg)

# <span id="page-30-0"></span>Supplies – Total cost < \$5,000 (using Purchase Card)

**Introduction:** Supplies are research material that cost less than \$5,000 or are expected to last less than a year. For example, a computer that costs \$3000 is considered supplies (not equipment). Other examples include office supplies, test materials and instruments, animals, animal food, laboratory supplies, chemicals, electronic supplies, and project-related books.

**Budget Line:** Pool Level 09 (Supplies Pool)

# **Spending Instrument:** P-card

# **Notes to PI/Initiator:** Please check

- $\checkmark$  The total purchase costs less than \$5000;
- ✓ **The supplies will be used directly for research purposes. For example, tissues cannot be ordered, unless they are used exactly for the research;**
- ✓ **The supplies will be bought in a time that will be useful for the project. For example, purchasing supplies in the last week of the project is unlikely to help the project, will not be considered an allocable cost, and will be an audit risk;**
- $\checkmark$  This is an item that is allowable under State P-card rules;
- $\checkmark$  The vendor is set up for purchase card payment. If not, requisition should be used.
- $\checkmark$  The purchase is tax exempt;
- $\checkmark$  Make sure the [P-card](https://www.morgan.edu/Documents/ADMINISTRATION/OFFICES/p-card/PCard-UserGuide2020.pdf) rules are followed. For example, monthly reconciliations are done, all supplies purchases are directly relevant to the research project, items cost <\$5,000 (no splitting allowed), no gifts of sentiment, etc.

![](_page_30_Picture_227.jpeg)

![](_page_31_Picture_87.jpeg)

# <span id="page-32-0"></span>Supplies – Total cost  $\ge$  \$5,000 (Using Requisition)

**Introduction:** Supplies are research material that cost less than \$5,000 or are expected to last less than a year, however this category refers to Supply Purchase of several items that add up to \$5,000 or more. One example is buying three (3) laptops, each for \$1,800, with a total cost of \$5,400.

**Budget Line:** Pool Level 09 (Supplies Pool)

**Spending instrument:** Banner Requisition

#### **Notes to PI/Initiator:**

Before purchase

Please

- $\checkmark$  Make sure that the supplies are relevant to your research project;
- ✓ **The supplies will be bought in a time that will be useful for the project. For example, purchasing supplies in the last week of the project is unlikely to help the project, will not be considered an allocable cost, and will be an audit risk;**
- $\checkmark$  Check if there are enough funds in Line 09;
- $\checkmark$  Get three quotes, or establish a sole source;
- $\checkmark$  Send an email to the ORA [\(ora-docusign@morgan.edu\)](mailto:ora-docusign@morgan.edu), and the Office of Procurement [\(procurement-admin@morgan.edu](mailto:procurement-admin@morgan.edu)) with the subject heading "Supporting Material for Requisition #R00XXX":
	- o Include the sole source justification or the three quotes.

#### After purchase

Before you approve the invoice, please make sure that:

- $\checkmark$  The supplies are delivered;
- $\checkmark$  The amount is correct;
- $\checkmark$  It has the "amount", not the "estimated amount";
- ✓ It states "invoice", not "quote";
- $\checkmark$  The invoice has MSU's address and the PO#;
- $\checkmark$  The vendor is registered with the State of Maryland;
- $\checkmark$  The purchase is tax exempt.

#### **Notes to Reviewers:** Please check

- $\checkmark$  There is sufficient funding available in Budget Line 09, even when considering other planned spending. Is it allowable under the grant? **ORA**
- $\checkmark$  There is a legitimate reason that the supplies are deemed sole source. For example, is there only one vendor that makes these types of supplies with the required specifications? **Procurement**

![](_page_33_Picture_230.jpeg)

![](_page_34_Picture_46.jpeg)

# <span id="page-35-0"></span>Equipment ( $\ge$  \$5,000 unit cost and a lifetime use of at least 1 year)

**Introduction:** Equipment are items (including information technology systems) that have a per unit cost over \$5000 and are expected to last over a year. For example, a computer system that costs \$6500 is considered equipment. But a computer that costs \$2000 is not a piece of equipment. Equipment installation, rental equipment, and accessories included with equipment are also considered here.

# **Budget Line:** Pool Level 11 (Equipment Pool)

**Spending Instrument:** Banner Requisition

# **Notes to the PI/Initiator:**

# Before purchase

Please

- $\checkmark$  Check the Notice of Award (NoA) and budget justification to ensure allowability of the equipment purchase;
- $\checkmark$  Check if there are enough funds in Line 11;
- ✓ **Make sure that the equipment will be bought in a time that will be useful for the project. For example, purchasing equipment in the last few months of the project is unlikely to help the project, will not be considered an allocable cost, and will be an audit risk;**
- $\checkmark$  Check if space, electricity, water, and other requirements for the proper functioning of the equipment are available;
- $\checkmark$  Obtain three quotes, or establish a sole source;
- $\checkmark$  Make sure that the vendor is registered with the MSU Procurement system and has a Vendor ID;
- ✓ Send an email to the ORA [\(ora-docusign@morgan.edu\)](mailto:ora-docusign@morgan.edu), and the Office of Procurement [\(procurement-admin@morgan.edu\)](mailto:procurement-admin@morgan.edu) with the subject heading "Supporting Material for Requisition #R00XXX":
	- $\circ$  A document showing that the purchase of the equipment is allowable, such as the relevant part of the grant budget justification (or alternatively an email from the grants officer stating that it is allowable);
	- o Three quotes and/or sole source justification.

# After delivery

Before you approve the invoice, please make sure that:

- $\checkmark$  The equipment is delivered and functions properly;
- $\checkmark$  The amount is correct:
- $\checkmark$  It has the "amount", not the "estimated amount";
- ✓ It states "invoice", not "quote";
- $\checkmark$  The invoice has MSU's address and the PO#.

# **Notes to Reviewers:** Please check

- $\checkmark$  The space where the equipment will be placed is ready (e.g., cleared out, physically sufficient (Need table? Ceiling high enough?) and has required electrical, plumbing, and/or internet. **Chair + Physical Plant**
- $\checkmark$  Is it too late in the project to purchase equipment? ORA + RFA
- $\checkmark$  There is sufficient funding available in Budget Line 11, even when considering other planned spending. Is it allowable under the grant? **ORA**
- $\checkmark$  There is a legitimate reason that the equipment is deemed sole source. For example, does the equipment have to work with existing equipment and thus be the same brand? Or is there only one vendor that makes that type of equipment with the required specifications? Or is it written into the grant? **Procurement**

### **Notes to Property Control:** Please check

- $\checkmark$  If the order contains multiple items that "assemble" into one piece of equipment costing over \$5,000, or need to be used together to work, then it should be capitalized.
- $\checkmark$  Equipment needs to be tagged.
- $\checkmark$  For federal grants and cooperative agreements, the title of the equipment typically stays with the University after the project ends.
- $\checkmark$  For federal contracts and other contracts, the title of the equipment may return to the sponsor after the project ends.

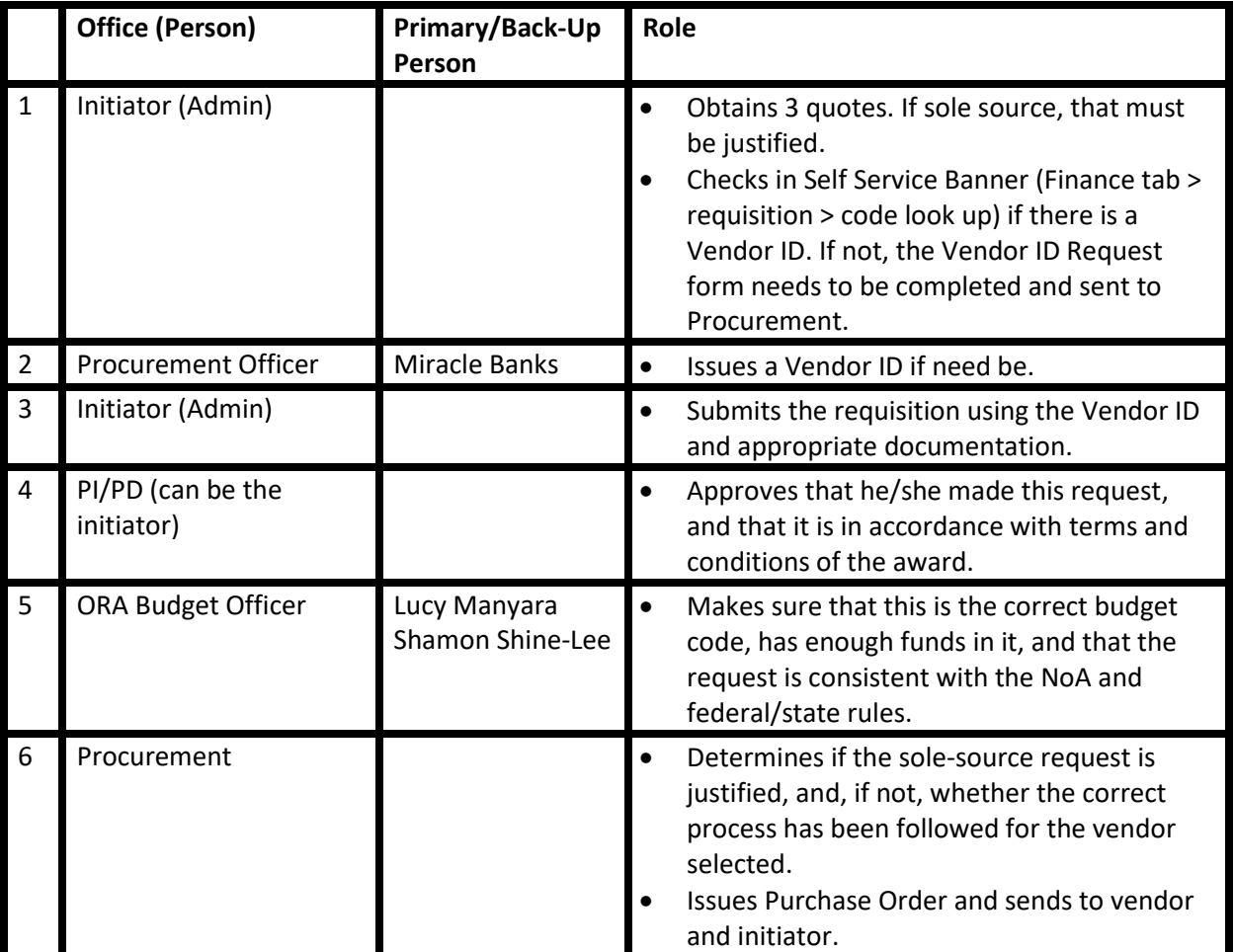

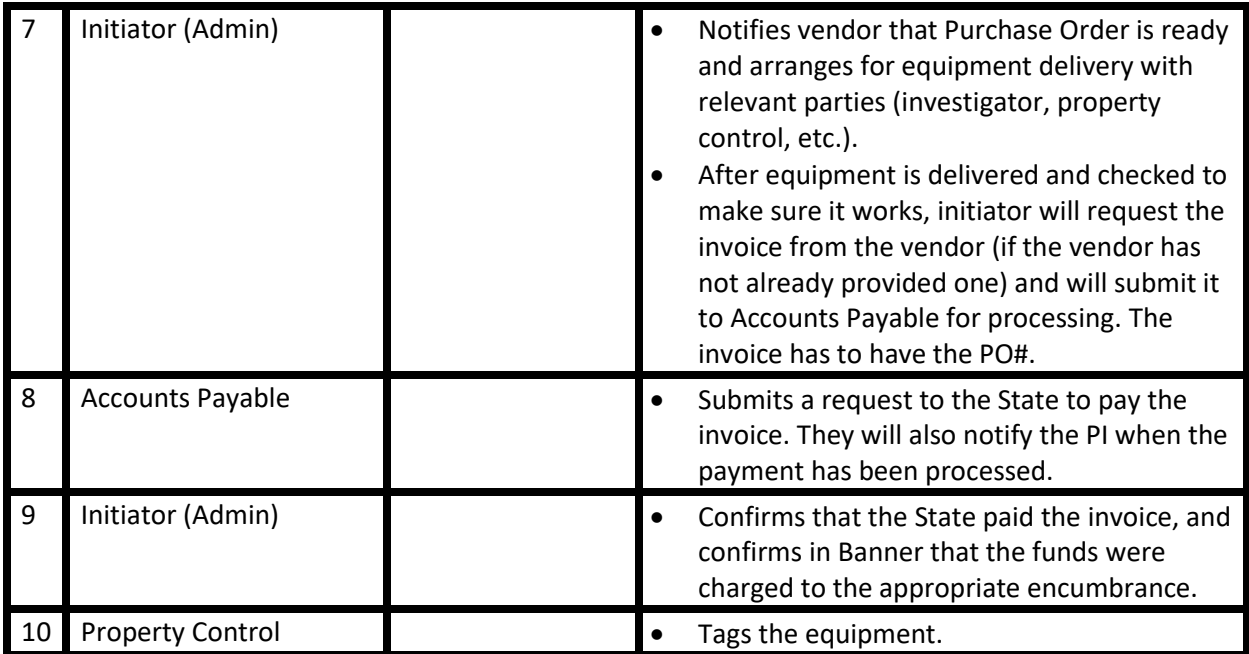

# Catering Services

**Introduction:** Catering food at MSU has to be done via SodexoMagic. It may be allowable for full day events, when leaving a working meeting will result in reduced efficiency. However, several conditions must be met. Please read the instructions below very carefully.

**Budget Line:** Pool Level 08 (Contractual Services Pool)

#### **Spending Instrument:** Banner Requisition

#### **Notes to PI/Initiator:**

- ✓ **Purchasing food using federal grants should be done in rare instances and may be an audit risk.** Please check to make sure purchasing food is allowed using this funding source. Check Notice of Award, NIH GPS, NSF PAPPG, etc. Generally speaking, paying for food on a grant may be allowed only if the food is served during working hours, when the meeting participants would have difficulty leaving the meeting because there are no good sources in the area or there will be a major waste of time. Even then, it is a risk. **Always ask for permission from the agency;**
- ✓ Food for on-campus events can only be ordered from MSU's official caterer: SodexoMagic;
- $\checkmark$  Please make certain that you leave sufficient time for Procurement to process a PO so that it is ready one week before the event. Provide the PO# to the caterer, and accounting will request a brief summary of the purpose of the meeting and a list of participants/attendees;
- $\checkmark$  Food CANNOT be bought using the MSU/State-issued purchase card.

#### **Notes to Reviewers:** Please check

- $\checkmark$  There is sufficient funding available in Budget Line 08, even when considering other planned spending. **ORA**
- ✓ It is allowable under the grant. Has the PI established that this is allowed? **ORA**

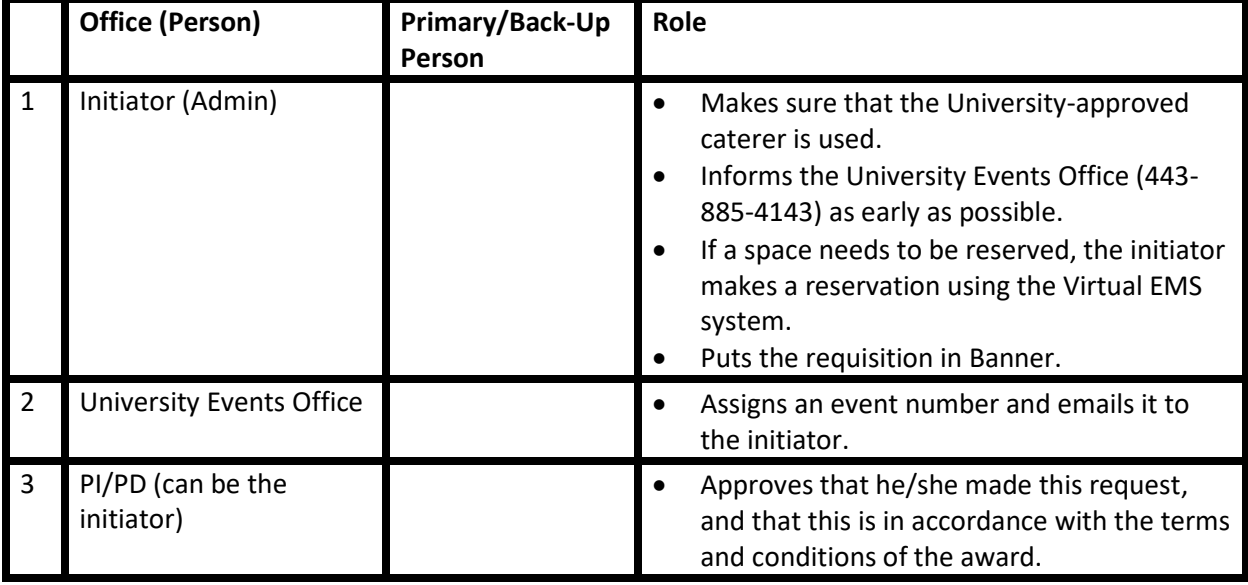

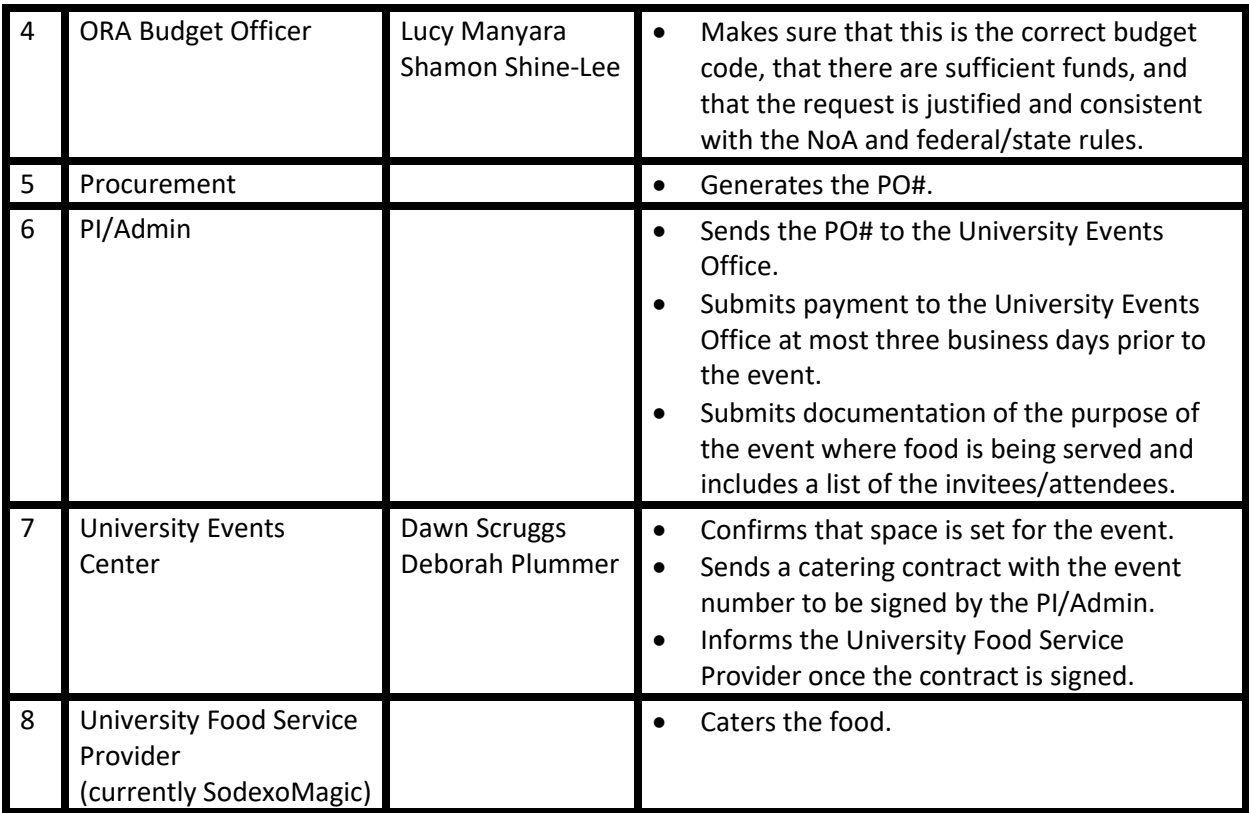

## Stipends for Morgan State University Students

**Introduction:** Stipends are different from salaries and wages. Stipends are typically predetermined (fixed) amounts paid to trainees to defray the cost of living. Unlike salaries and wages, which are given to employees to accomplish the work, stipends are mostly for the benefit of the trainees. While the student has some responsibilities, their main function is not to work for the sponsored project. Think of benefit to the trainee, not to the project.

**Budget Line:** Pool Level 12 (Grants and Contributions Pool)

#### **Spending instrument:** Memo

#### **Notes to PI/Initiator:** Please

- $\checkmark$  Make sure this grant allows for stipends to be paid to students/trainees;
- $\checkmark$  Make sure that the funds are available in Line 12;
- $\checkmark$  Make sure these specific students/trainees are eligible for stipends under this award. Sometimes only US citizens and Green Card holders are eligible;
- $\checkmark$  Make sure the amount of the stipend(s) is consistent with what was proposed in the Notice of Award;
- $\checkmark$  Prepare a stipend request memo with a spreadsheet that lists each individual student name, SSN, MSU ID, address, dollar amount, and budget codes. Budget codes include index, fund, organization, grant code, account code, and program (e.g., index 511111, fund 33333, Org A3033, account code 12042 (undergraduate student) 12043 (graduate student), Program 25). Leave a column for Accounts Payable to add the State's reference number;
- $\checkmark$  Consider submitting the memo at least 30 days before the time you expect the student to be paid;
- $\checkmark$  Encourage the student to have a direct deposit account;
- $\checkmark$  Ask the student to complete a W9 form at least one month in advance of the payment date;
- $\checkmark$  For federal grants, make sure that the student is registered in the system (e.g., xTrain);
- $\checkmark$  For federal grants, make sure that the stipend is consistent with the amount allowed by the grant.

**Suggested Student Stipend Amounts in 2022:** The range of monthly stipends may be fixed by the grant. If not determined by the grant, the range for a student stipend is typically:

- o \$1000 to \$1500 per month for undergraduate students
- o \$1500 to \$2000 per month for master's students
- o \$2000 to \$2500 per month for doctoral students

#### **Notes to Reviewers:** Please check

- $\checkmark$  There is sufficient funding available in Budget Line 12, even when considering other planned spending. **ORA**
- $\checkmark$  Paying stipends is allowable under the grant. **ORA**
- ✓ The monthly amounts are reasonable and consistent with the NoA. **ORA**
- ✓ All the needed elements are included in the stipend memo. **ORA**
- ✓ The W-9 form is attached. **ORA**

✓ Each student is not simultaneously paid by both stipend and hourly wages using federal awards, unless explicitly allowed by the federal funding agency via the funding opportunity announcement (FOA). **ORA**

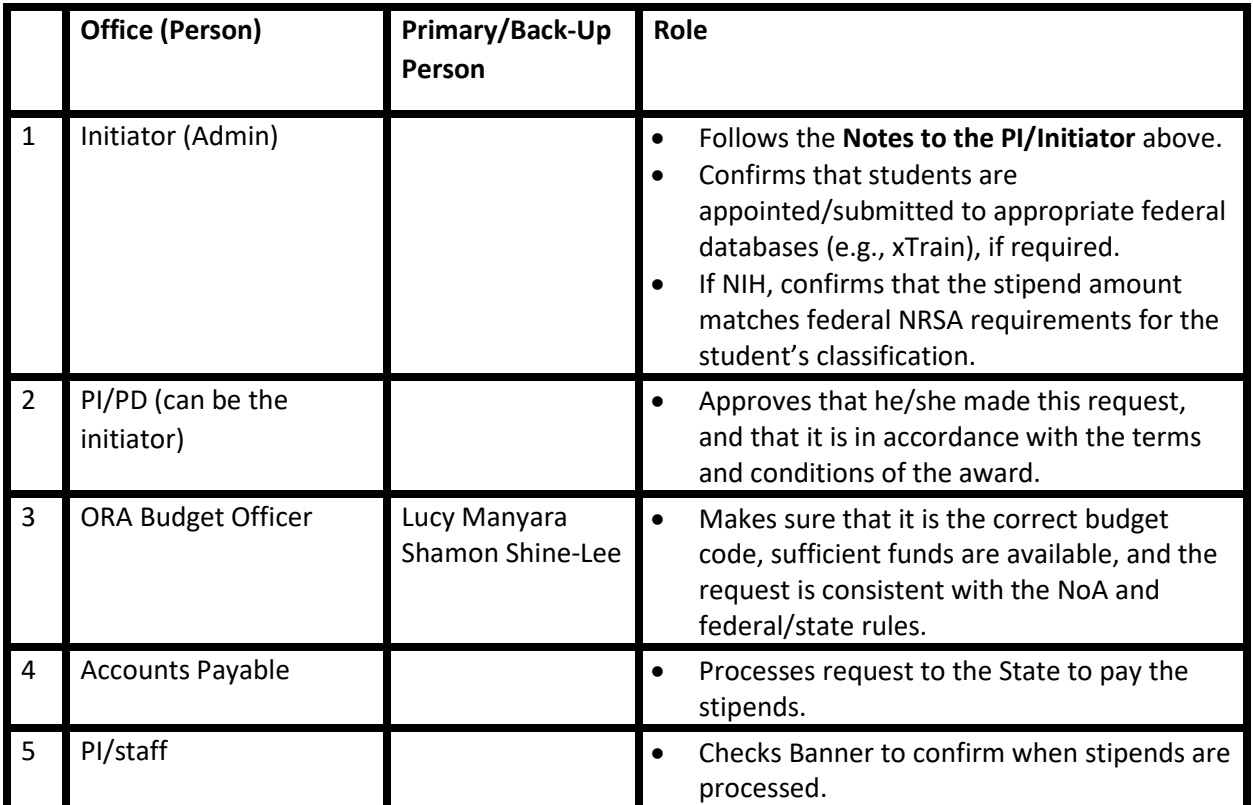

# Honoraria / Stipends for High-School Students

**Introduction:** Honoraria are paid, at a reasonable rate, to speakers and participants from outside MSU. Currently, honoraria are paid as a substitute of a stipend to high school students.

**Budget Line:** Pool Level 02 (Contracts Salaries Wages Payments & Benefits Pool)

### **Spending Instrument:** Memo

#### **Notes to PI/Initiator:** Please

- $\checkmark$  Make sure this grant allows for honoraria to be paid to speakers/high school students;
- $\checkmark$  Make sure the amount of the honoraria is reasonable and consistent with what was proposed in the Notice of Award;
- $\checkmark$  Make sure there is sufficient funds available in Budget Line 02;
- $\checkmark$  Initiate the honoraria request 20 working days (minimum) in advance of the expected date the check is cut. 30 working days is preferred;
- $\checkmark$  Prepare a spreadsheet that lists each recipient name, SSN, budget code, address, dollar amount for each person, proposed check issue date. Budget codes include index, fund, organization, grant code, account code, and program (e.g., index 511111, fund 33333, Org A3033, account code 02010. Leave a column for Accounts Payable to add the State's reference number. Submit to Accounts Payable at least 15 days before a check is expected to be issued;
- $\checkmark$  Encourage the recipient(s) to complete direct deposit paperwork to increase likelihood of timely payment -- these forms should go directly to the State;
- $\checkmark$  Ask the recipient(s) to complete a W9 form, preferably at least one month in advance, to make sure that the address listed is correct/the same as in the State system, so, if mailed, it goes to the correct place.

### **Notes to Reviewers:** Please check

- $\checkmark$  There is sufficient funding available in Budget Line 02, even when considering other planned spending. **ORA**
- ✓ Paying honoraria is allowable under the grant. **ORA**
- $\checkmark$  The honoraria amounts are reasonable. For example, paying \$10,000 for a one-hour talk using federal awards is unreasonable. **ORA**
- ✓ All the needed elements are included in the honoraria memo. **ORA**
- ✓ There is a copy of the person's ID, and the W-9 form is attached. **ORA**

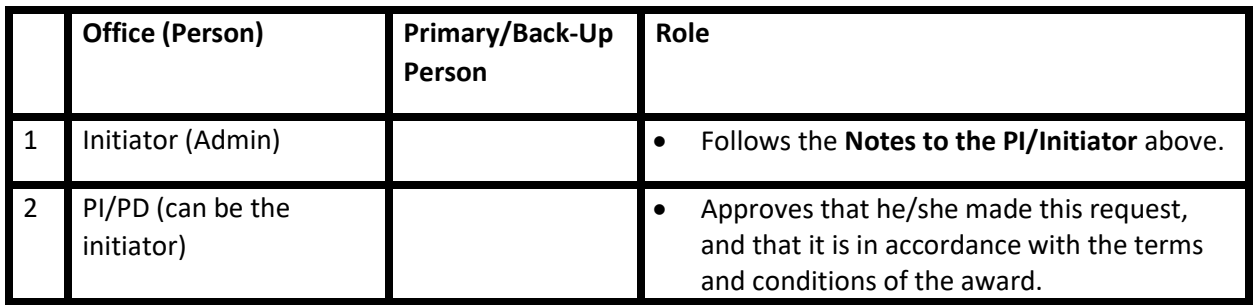

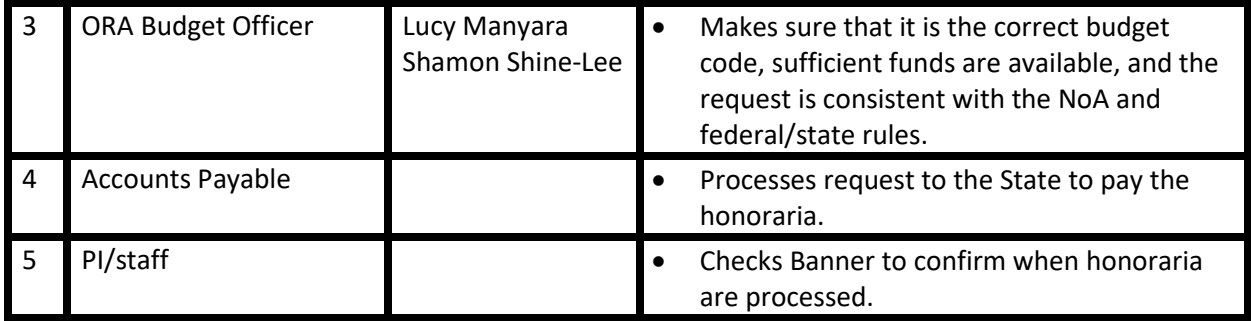

# Tuition Contributions

**Introduction:** Paying for the tuition/fees, total or partial, is sometimes allowed for students in a training program.

**Budget Line:** Pool Level 12 (Grants and Contributions Pool)

### **Spending instrument:** Memo

#### **Notes to PI/Initiator:** Please

- $\checkmark$  Make sure this grant allows for tuition to be paid;
- $\checkmark$  Make sure that ORA requests a detail code from the Bursar's office, as soon as possible, preferably immediately after the grant starts;
- $\checkmark$  Make sure these students/trainees are eligible for tuition under this award. Sometimes only US citizens and green card holders are eligible;
- $\checkmark$  Review what costs are allowable (e.g., tuition, fees, books, health insurance, etc.);
- $\checkmark$  Based on this information, calculate the amount of tuition and allowable fees. Preferably this is usually done before the beginning of the term, or as early as possible;
- $\checkmark$  Make sure that the funds are available in Line 12 (Grants and Contributions Pool);
- $\checkmark$  Check what percentage of tuition is covered by this award. (Note: Reimbursements are allowed only if the student paid part of the tuition. However, if the amount provided by grants or other university funding sources exceeds the total tuition, there will be no refund. Instead, some of the money goes back to the university source or to the grant.)
- $\checkmark$  Prepare a tuition request memo with each individual student's name, MSU ID, Maryland residency, and address.

### **Notes to Reviewers:** Please check

- ✓ Paying tuition is allowable under the grant. If so, up to what percentage? **ORA**
- $\checkmark$  There is sufficient funding available in Budget Line 12, even when considering other planned spending. **ORA**
- ✓ All the needed elements are included in the tuition memo. **ORA**
- ✓ The student's tuition paid by this grant and other sources does not exceed 100%. **ORA + Financial Aid**

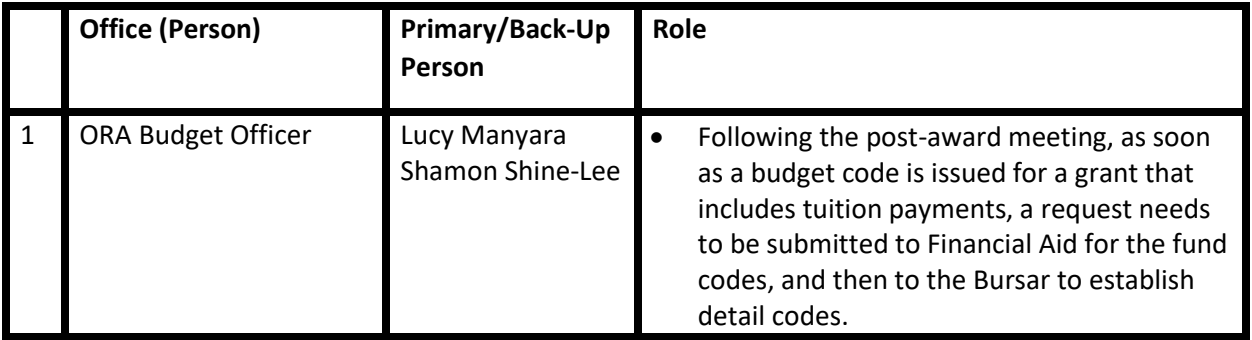

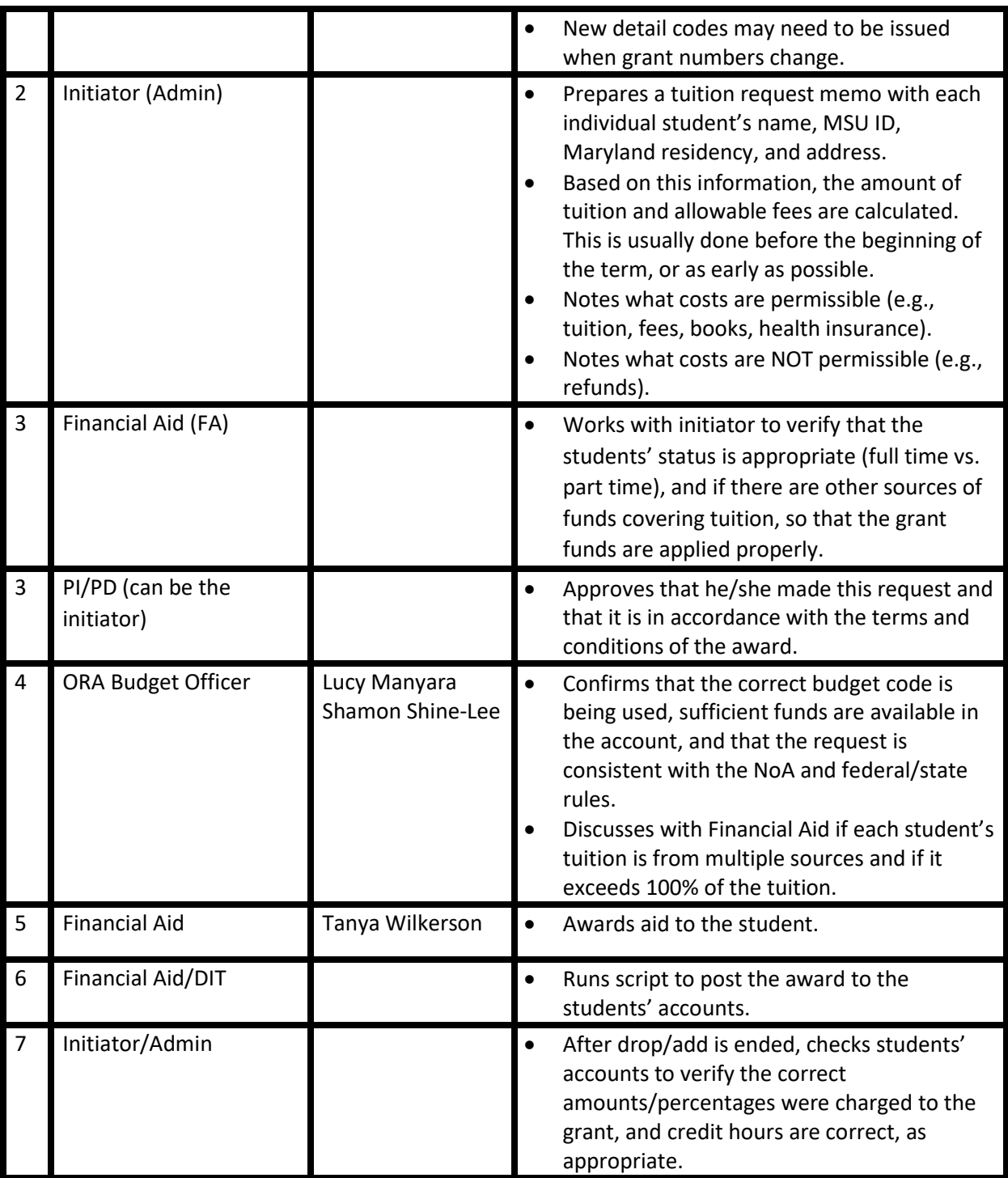

# Travel (Out of State/Out of Country) Approval Process

**Introduction:** Travel may be considered for faculty, staff, and students. Local, domestic, or international travel may be allowed to conduct the research, supervise research sites, meet with collaborators, or attend conferences. Airline/train tickets, mileage, ground transportation, lodging, per diem, and meeting registration fees are often requested.

### **Budget Line:** Pool Level 04 (Travel Pool)

**Spending Instrument:** P-card (hotel, registrations) Travel Request

- Reimbursement Form (per diem, mileage, ground transportation, parking, portage)
- GlobeTrotter (airfare, train tickets, car rentals)

**Notes to PI/Initiator:** When you submit the travel request form, please

- $\checkmark$  Make sure travel is allowed by this award check the Notice of Award (NoA) for details;
- $\checkmark$  Make sure that the travel is relevant to the scope of your project;
- $\checkmark$  Check if there are enough funds in Line 04;
- ✓ **If international**, please check if the NoA allows for international travel. Please email the relevant part of the NoA or budget justification to [ora-docusign@morgan.edu;](mailto:ora-docusign@morgan.edu)
- $\checkmark$  Initiate a [Travel Request](https://www.morgan.edu/comptroller/university-travel) Form via Docusign to receive a TL#. Only after receiving the TL# can one contact GlobeTrotter for ticket reservations;
- $\checkmark$  Pay for registration and hotel with P-card. Flight reservations must be through GlobeTrotter. Food, portage, and ground transportation/parking will be reimbursed after the travel;
- $\checkmark$  Limit payment of tax to only hotels, car rentals, and flights;
- $\checkmark$  Note that incidentals during your hotel stay (e.g., alcohol served in the room, tv/movies, payments for cleaning the room) will not be reimbursed and should not be charged to your Pcard.

#### **Notes to Reviewers:** Please check

- ✓ Availability of funds in Budget Line 04. **ORA**
- ✓ International travel is allowed under this award. **ORA**
- ✓ Fly America Act is abided by. For federal awards a US Carrier must be used. **Comptroller + GlobeTrotter**

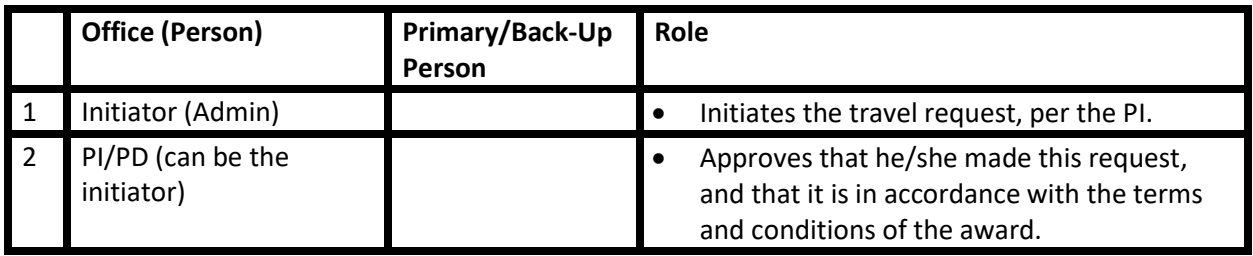

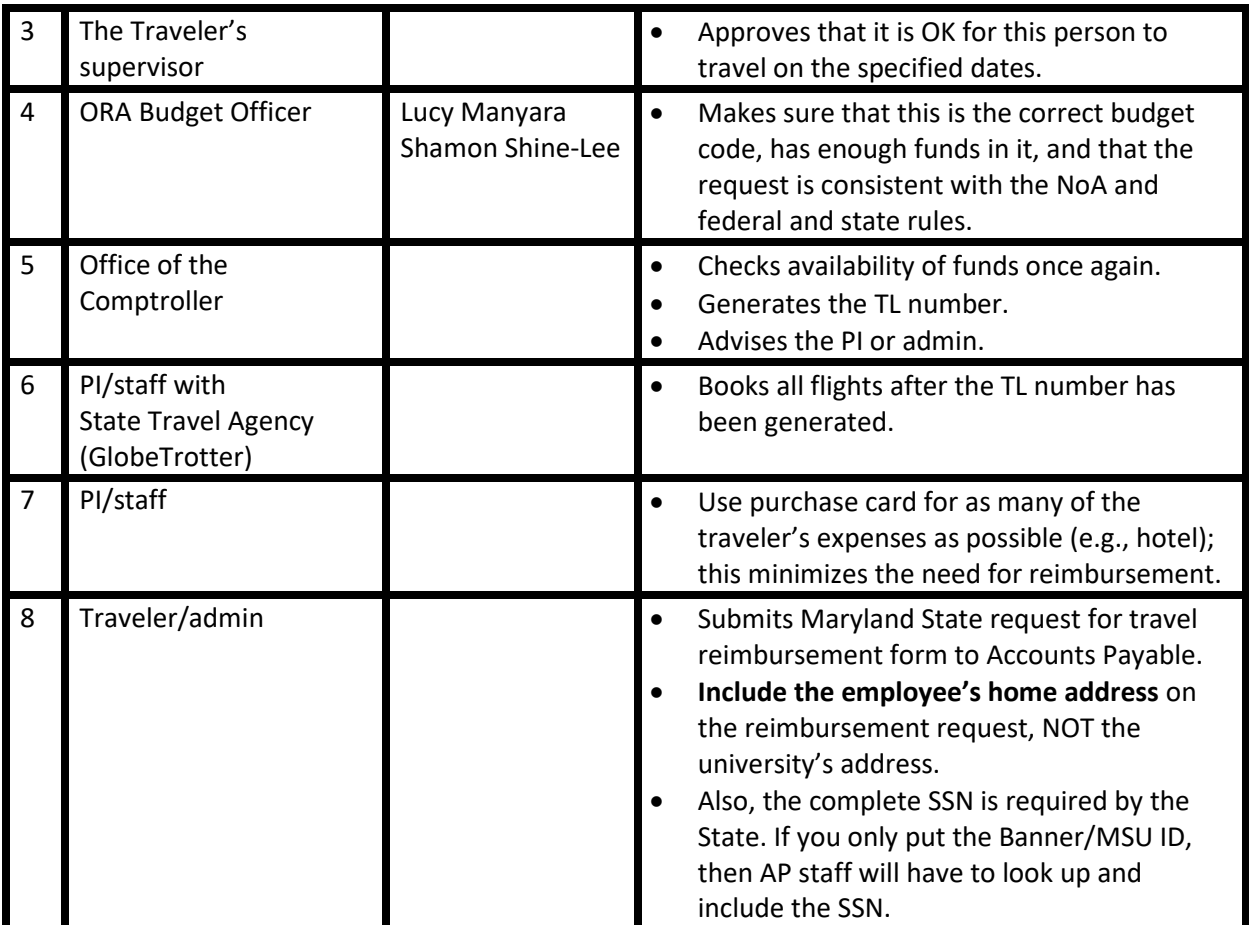

# Reimbursement Form (Non-Travel Related Expenses)

**Introduction:** This page provides instructions for reimbursement when purchases have not been made using either P-card or requisition. However, **reimbursements should be rare**. Purchases should be done on a P-card or by requisition, wherever possible, to minimize use of non-travel-related expense reimbursements.

### **Notes to PI/Initiator:** Please make sure

- $\checkmark$  The individual who purchased the item to be reimbursed provides an itemized copy of the purchase receipt (original printed receipt if done in person, emailed receipt is acceptable if it is an online purchase), and a brief justification for the purchase in the context of the grant/research;
- $\checkmark$  The purchase is allowable under the budget source (grant/school budget);
- $\checkmark$  Sufficient budget is available for the reimbursement;
- ✓ A requisition is entered in Banner for the total dollar amount of the reimbursement **less any**  sales tax charges -- sales tax charges WILL NOT be reimbursed;
- $\checkmark$  A Non-Travel Reimbursement Form is completed (found under Comptroller Forms on the MSU webpage). There are three types of forms--research grants, Title III and State--so be sure to use the correct form;
- $\checkmark$  The reimbursement form is submitted, along with necessary receipts, through DocuSign for approval signatures. In order those signatures are: Purchaser, Supervisor, Director/VP/Dean, Grants Business Services (ORA) if applicable, MSU Comptroller.

#### **Notes to Reviewers:** Please make sure

- $\checkmark$  The amount on the receipt less sales tax charge(s) reflects what is requested on the reimbursement form; **ORA + Comptroller**
- ✓ It is an allowable expense to be reimbursed; **ORA**
- ✓ The receipt is itemized; **Comptroller**
- ✓ There are sufficient funds in the budget to allow for the reimbursement; **ORA**
- ✓ All necessary approval signatures are noted. **Comptroller**

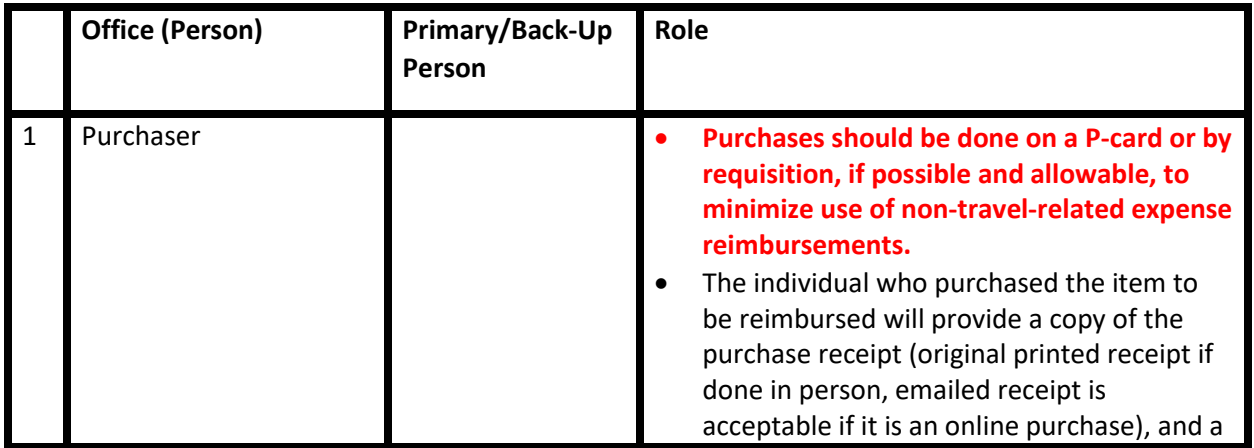

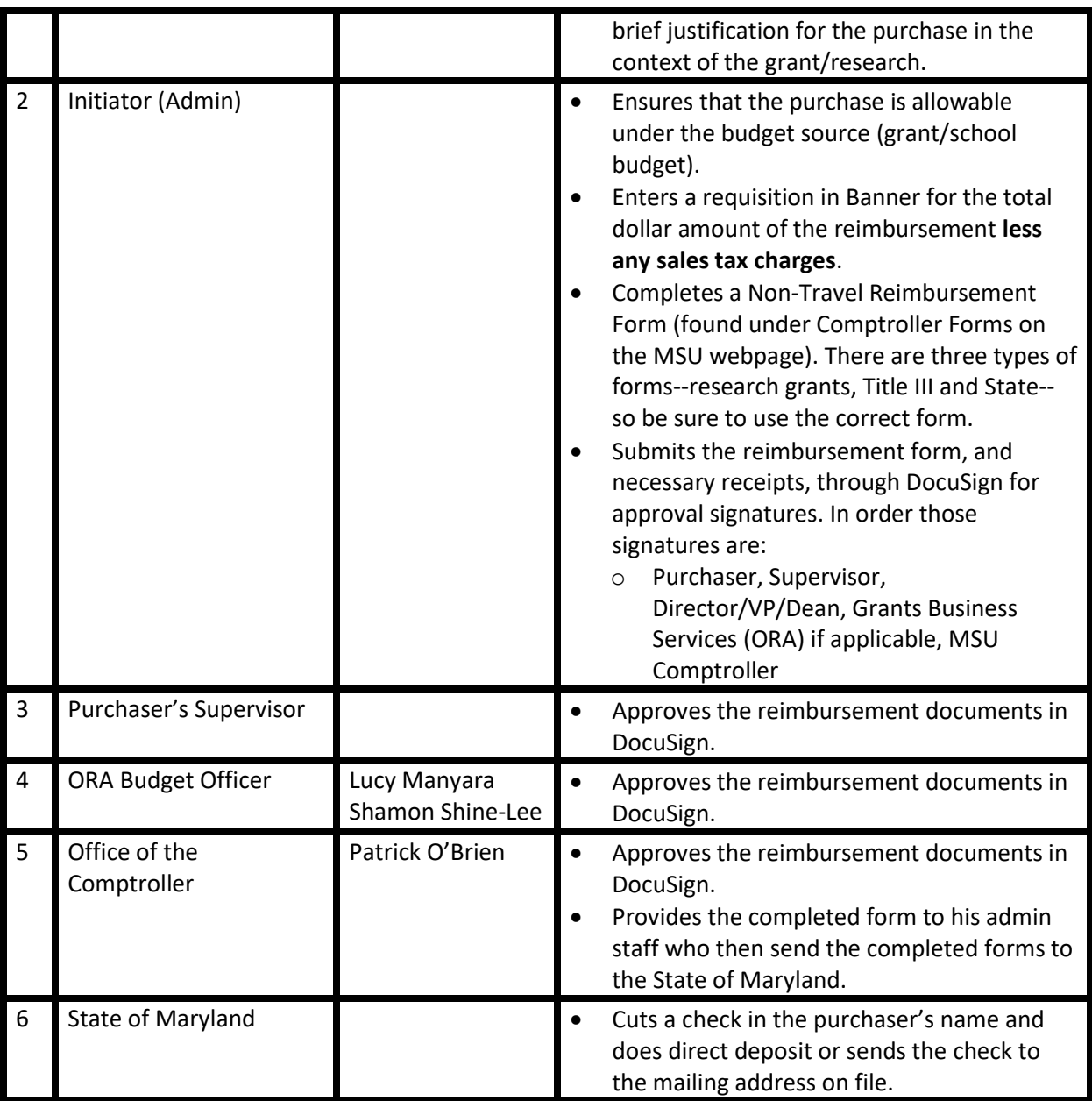

# Research Working Funds (Cash/Other Incentives to Study Participants)

### <https://www.morgan.edu/comptroller/working-fund>

**Introduction:** Gift cards and cash incentives may be given to study participants for various purposes, such as completing a survey. These are usually small amounts (typically less than \$100) and need to be accounted for very carefully. At MSU, funds for incentives for study participants are arranged under the research working fund mechanism. Gift cards and cash incentives are often included in the "other direct cost" budget line item.

**Budget Line:** Pool Level 08 (Contractual Services Pool)

**Spending Instrument:** Check from the Bursar

#### **Notes to PI/Initiator:** Please

- $\checkmark$  If a new custodian, then a custodian agreement must be completed;
- $\checkmark$  Typically, an individual can only request \$1,000 at a time from the working fund. Any amount more than \$1,000 must be approved by the Comptroller's Office before submitting documentation;
- $\checkmark$  Award amounts for incentives must not total more than \$100 per award without previous approval from the Comptroller's Office;
- $\checkmark$  The working fund process requires the fund custodian maintain a log of incentive recipients. That log must contain the date the incentive is awarded, the dollar amount of the incentive, and who it was given to. **IRB approval guidelines may make this challenging**, and if anonymity is a concern for your project, it is best to speak with the Comptroller's Office to determine how best to proceed;
- $\checkmark$  To receive the next installment of a working fund the receipt log of the previous installment must be submitted to the Comptroller's Office to reconcile the funds. Upon completion, the initiator can submit the next advance request form;
- $\checkmark$  If the custodian changes, then new forms need to be completed and signed, and previous forms need to be closed out. The requisition, if already established, does not need to be closed out and recreated. This is important for the timeliness needed for the research;
- $\checkmark$  In early January, after the December 31<sup>st</sup> year end, if the custodian still has an open working fund, then a reconciliation needs to be submitted to the Comptroller's Office for the State;
- $\checkmark$  Consider using a wire transfer to pay vendors if that method is available (e.g. some mechanisms are Amazon Mechanical Turk or Tango);
- $\checkmark$  When anonymity/confidentiality needs to be assured, you would need a second person from the department/entity doing the research to confirm the validation. For example, the PI may sign on behalf of the recipient of the incentive.

#### **Notes to Reviewers:** Please make sure

- $\checkmark$  Dollar amounts of each incentive to be less than \$100 and is consistent across participants, except when there is prior approval to do otherwise; **Comptroller**
- ✓ Participant signatures are present; **Comptroller**
- ✓ The receipt log total matches the disbursement amount; **Comptroller**
- ✓ The fund custodian does not have any overdue working funds. **Comptroller**

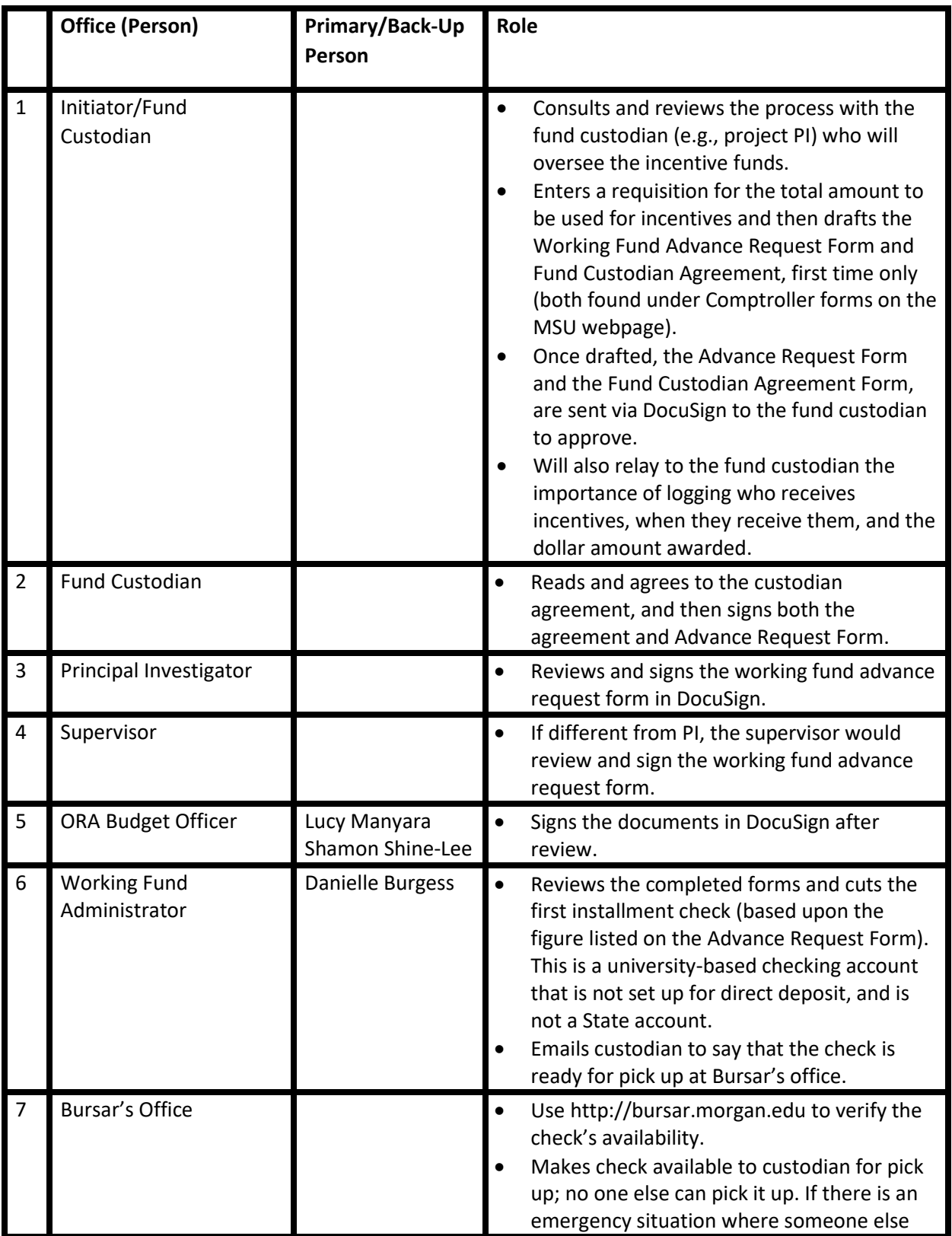

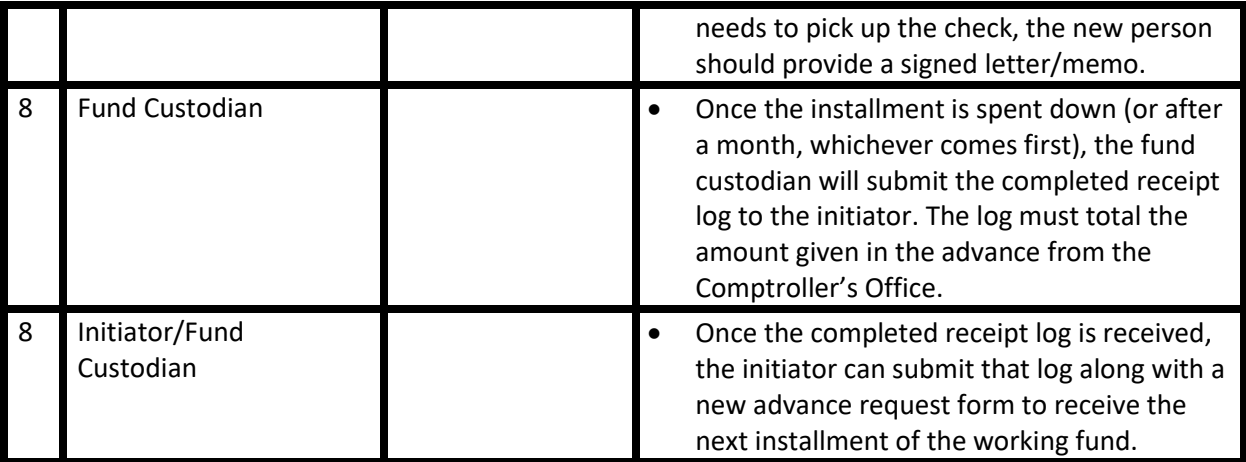

# Subawards from Morgan to Other Institutions

**Introduction:** Subawards are given to other institutions by MSU for a variety of reasons, including: having individuals with excellent credentials or expertise from the subaward recipient institutions; or gaining access to facilities and equipment from those institutions. However, subaward recipients should be limited, and they need to be chosen very judiciously. The prime institution, MSU, is responsible for the entire work, therefore giving subawards may carry a substantial risk. Furthermore, issuing subawards and subaward monitoring require a high level of administrative burden.

### **Notes to PI/Initiator:** Please

- $\checkmark$  Given that the prime institution is responsible for all aspects of the work, please be judicious about how many subawards and what percentage of the work are given to other institutions. Please review PI Handbook 1: General Principles for more instructions;
- $\checkmark$  Provide supporting documentation and other needed information, including: statement of work, budget and budget justification, contact information for the appropriate Finance/Budget coordinator at Morgan State, and a point of contact for the partnering agency.
- $\checkmark$  Consider adequate time. Issuing subawards takes time (typically 5 to 6 weeks), as there are multiple groups within Morgan State, partnering agencies, and the State of Maryland who need to be involved.

### **Notes to Reviewers:** Please

- $\checkmark$  Make sure that all required documents are submitted, including statement of work, budget and budget justification, and contact information for the subrecipient; **ORA**
- $\checkmark$  Check for the number of subawards and the percentage given to subrecipients. If there are more than 3 subrecipients or more than 30% of the award is being given out, consult with the AVP for Research. **ORA**

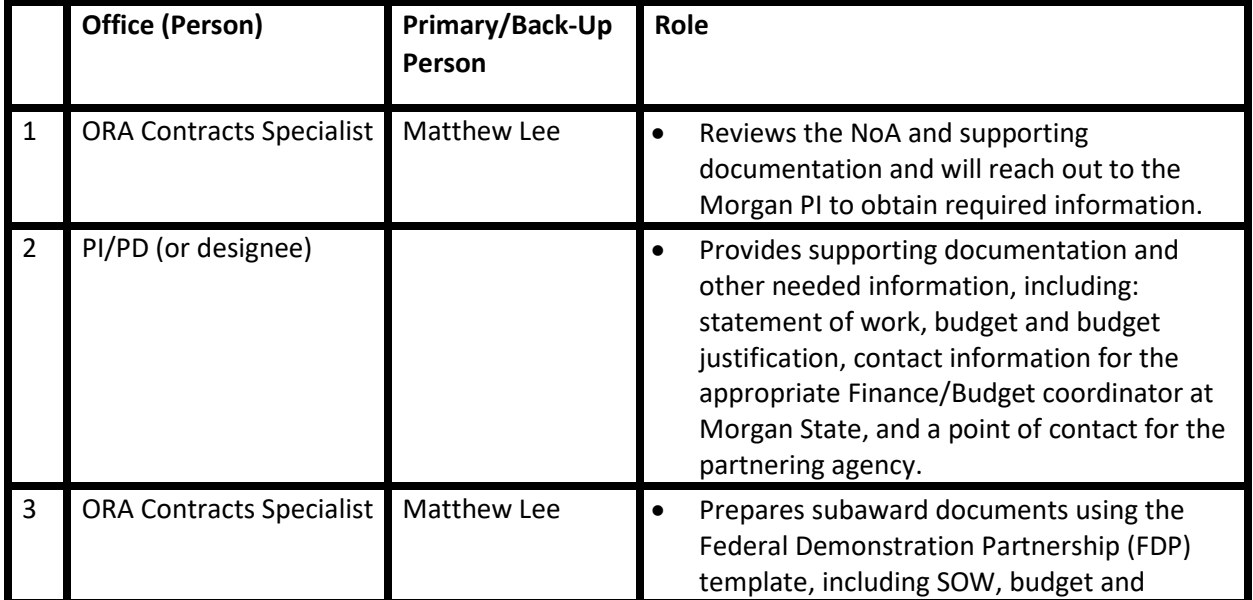

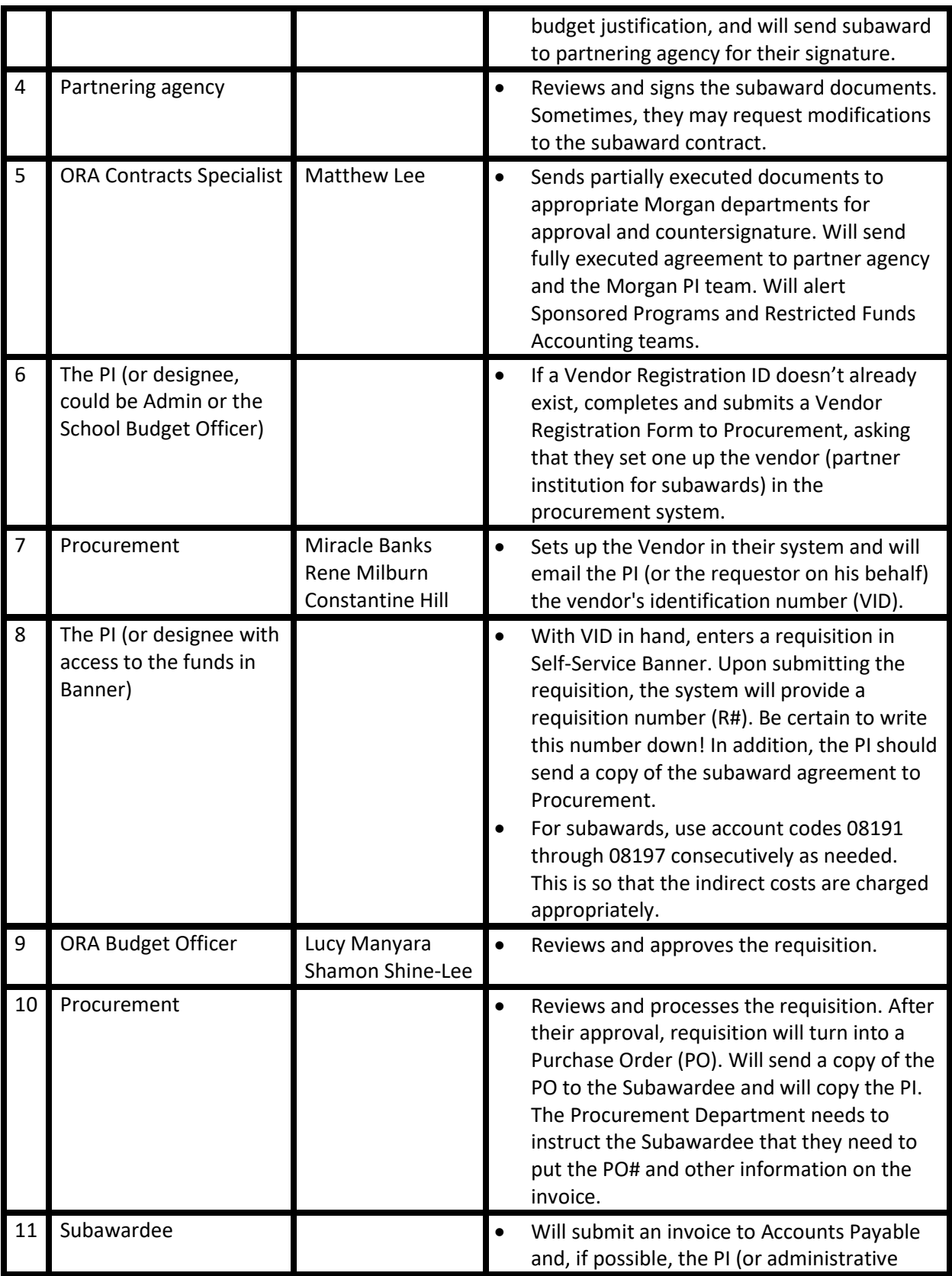

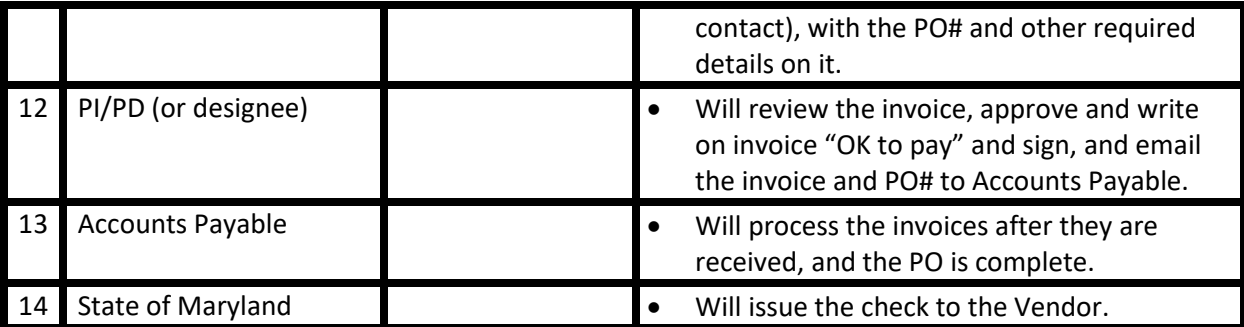

# Special Compensation Form (Extra Compensation)

**Introduction:** Very rarely a monetary award outside of regular compensation will be granted to an MSU employee. In this instance, the ORA must submit a Special Compensation Form through DocuSign. Extra compensation is defined as:

- A monetary award
- For an MSU regular employee ONLY (not for contractual employees)
- Outside of the employee's position
- A one-time occurrence

### **Notes to PI/Initiator:** Please make sure

- $\checkmark$  The signed award letter has been received by the ORA;
- $\checkmark$  All funds have been received and documented in BANNER by the RFA.

### **Notes to Reviewers:** Please make sure

- $\checkmark$  The funds are indeed extra compensation and not to be confused with release-time-funded employee hours; **ORA**
- ✓ The Requestor has received the proper training; **Director of Accounting**
- ✓ Award letters are signed and dated by the proper agency official; **ORA**
- ✓ All funds have been received and documented in BANNER by the RFA; **ORA**

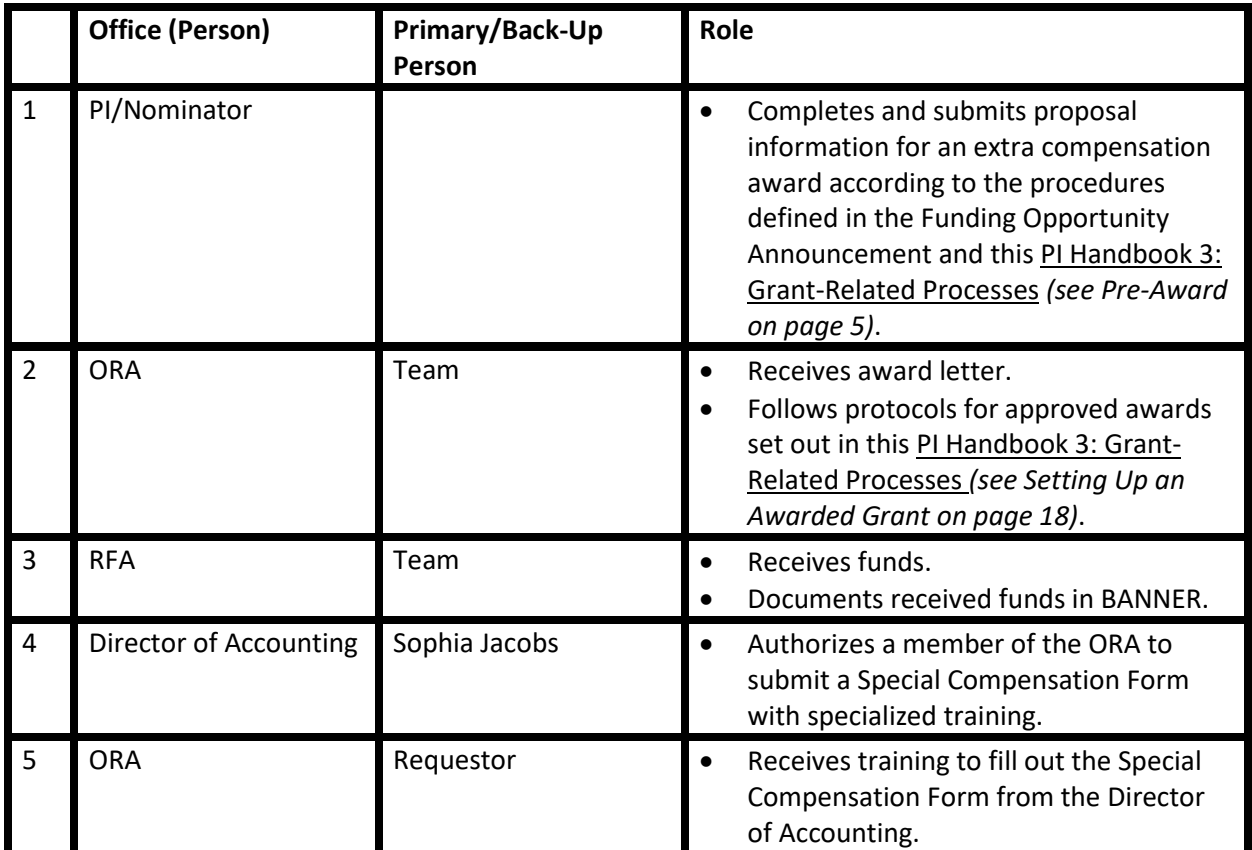

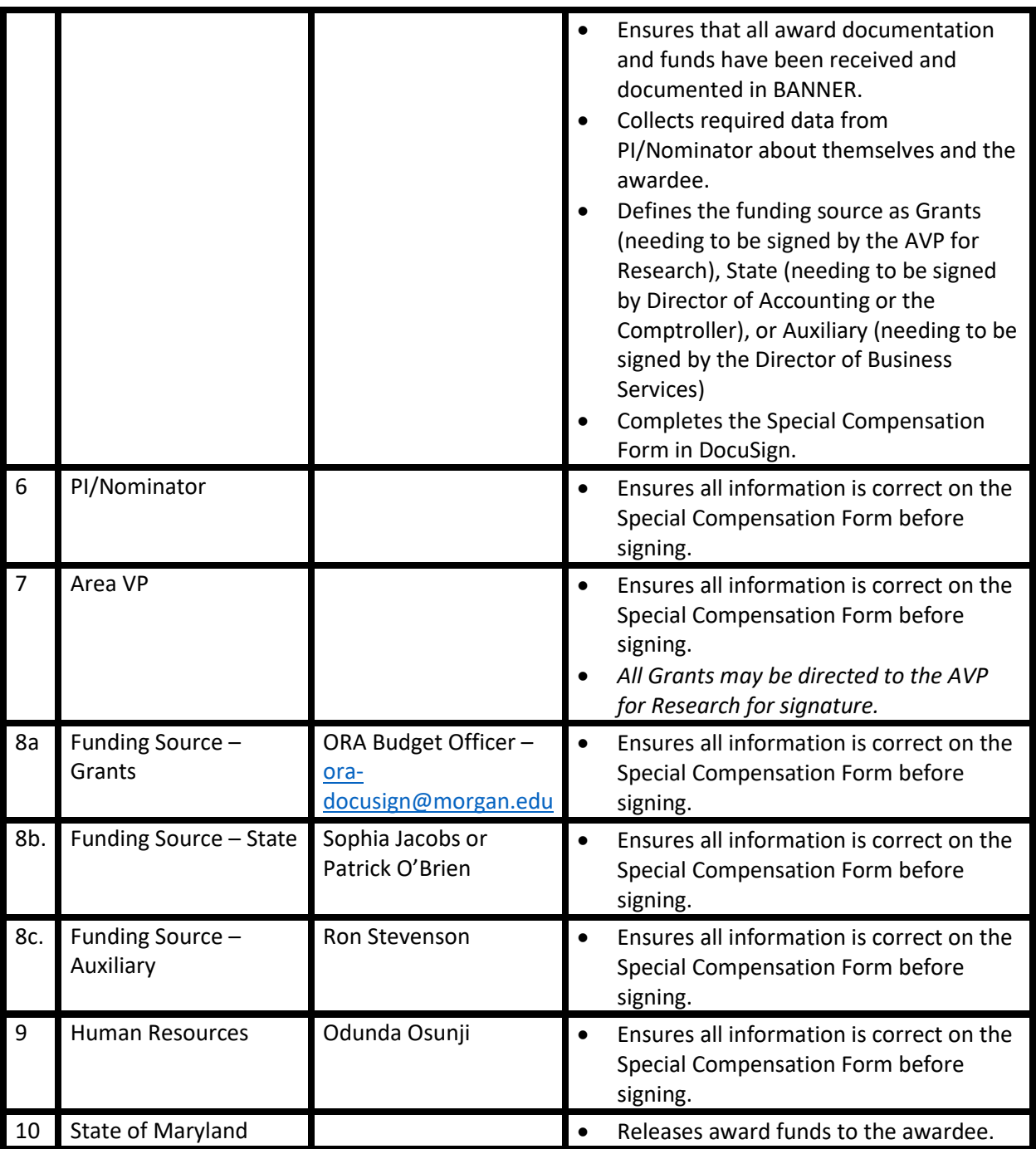

# DEVIATIONS FROM THE ORIGINAL PLAN

### Change of Principal Investigator or Key Personnel

**Introduction:** Sometimes the PI, or other key personnel, need to be replaced. The process for PI change is documented below.

### **Notes to PI/Initiator:** Please

- $\checkmark$  Submit the following information to the ORA
	- o The reason for PI change;
	- o Qualification of the new PI (e.g., CV or biosketch);
	- o Percent effort of the new PI;
	- o Other Support document(s) (to show that the effort will not go above 100%);
	- o Financial ramifications of the change (if the project has enough funds).

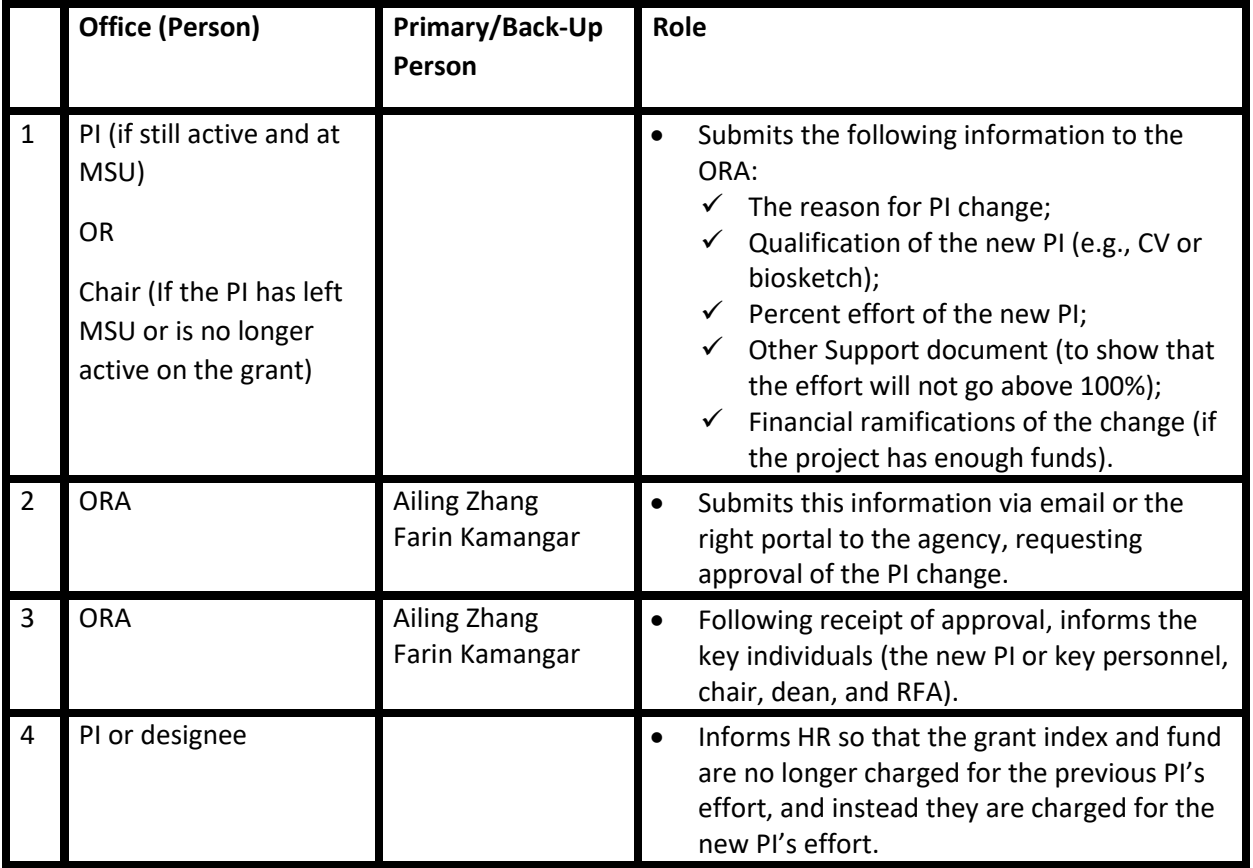

# Change in Time and Effort of Key Personnel

**Introduction:** Sometimes agencies, such as the NIH, request prior approval for a substantial change of effort percentage. This is typically for a relative effort change of 25% or higher. For example, if a PI spends 40% of his/her time on a grant, a relative change of 25% will be 0.25 x 40% = 10%. Therefore, if the PI increases his/her time to 50% (40% + 10%) or more, or reduces his/her time to 30% (40% - 10%) or less, prior permission may be needed.

### **Notes to PI/Initiator:** Please

- $\checkmark$  Submit the following information to the ORA,
	- o Requested percent change in effort;
	- o The reason for the change in effort;
	- o Documentation of how the project will move forward, if the effort is decreasing;
	- o Other Support document(s), if the effort is increasing;
	- o Financial ramifications of the change, if the effort is increasing.

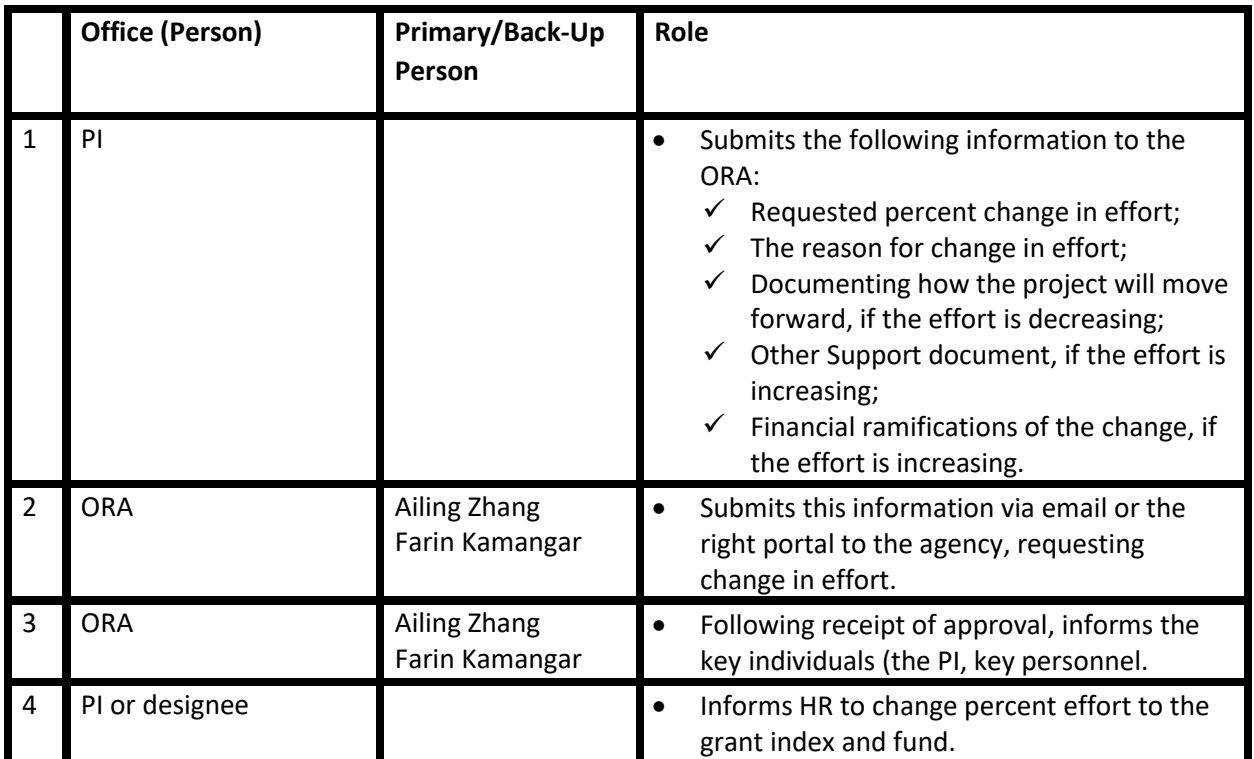

# Reallocating Budget Across Budget Lines

**Introduction:** The PI may (for good reasons) need to move funds from one line to another (e.g., from Line 02 to Line 08).

### **Notes to PI/Initiator:** Please

- $\checkmark$  Do a journal entry in Banner, requesting the transfer of funds;
- ✓ Submit the following information to the ORA Budget Officer:
	- o The reason that money needs to be added to the line for which additional budget is requested;
	- o State of affirmation that removing funds from the line from which the budget is deducted will not cause a problem in the management of the project;
	- o Statement of affirmation that such reallocation is allowable, consistent with the terms of the award, and will not result in change of scope of the project;
	- $\circ$  Proper calculation of budget when reallocation is between lines with and without indirect cost.

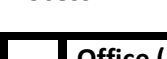

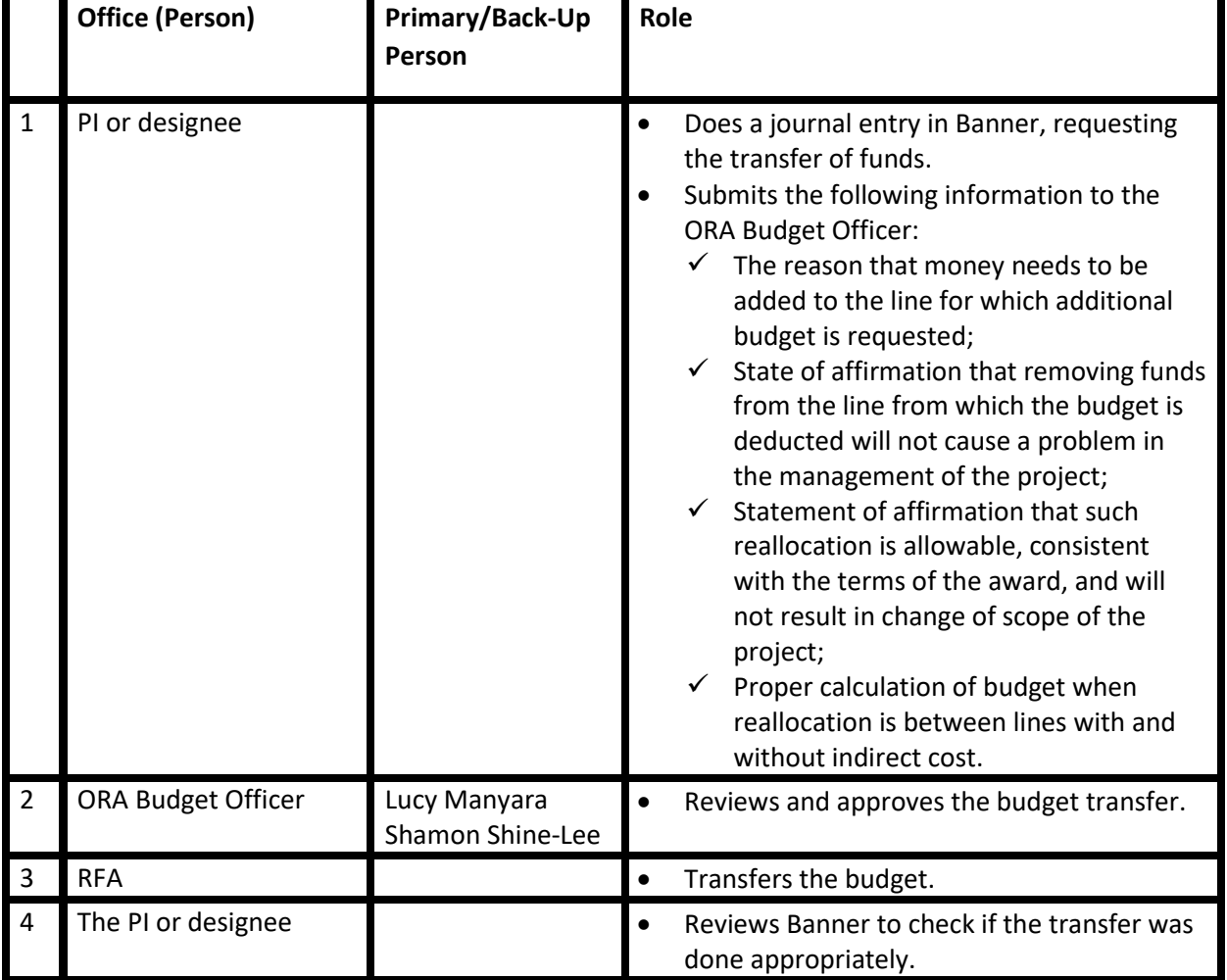

# Carry Over of Funds

**Introduction:** Carry over refers to moving funds remaining from one project period (e.g., Year 2) to the next project period (e.g., Year 3). Quite often funds remain, and the funds need to be moved.

#### **Notes to PI/Initiator:** Please

- $\checkmark$  Review the Notice of Award to see if carrying budget from one period to another needs, or does not need, pre-approval from the agency;
- $\checkmark$  If it requires pre-approval, submit the following information to the ORA:
	- o The unobligated balance;
	- o The reason(s) for not being able to spend the funds;
	- o The plan for using the funds in the next period, and how they are allocable to the project. The funds should be spent for one-time expenses (e.g., buying an equipment, some supplies, etc.) but not for recurring expenses.

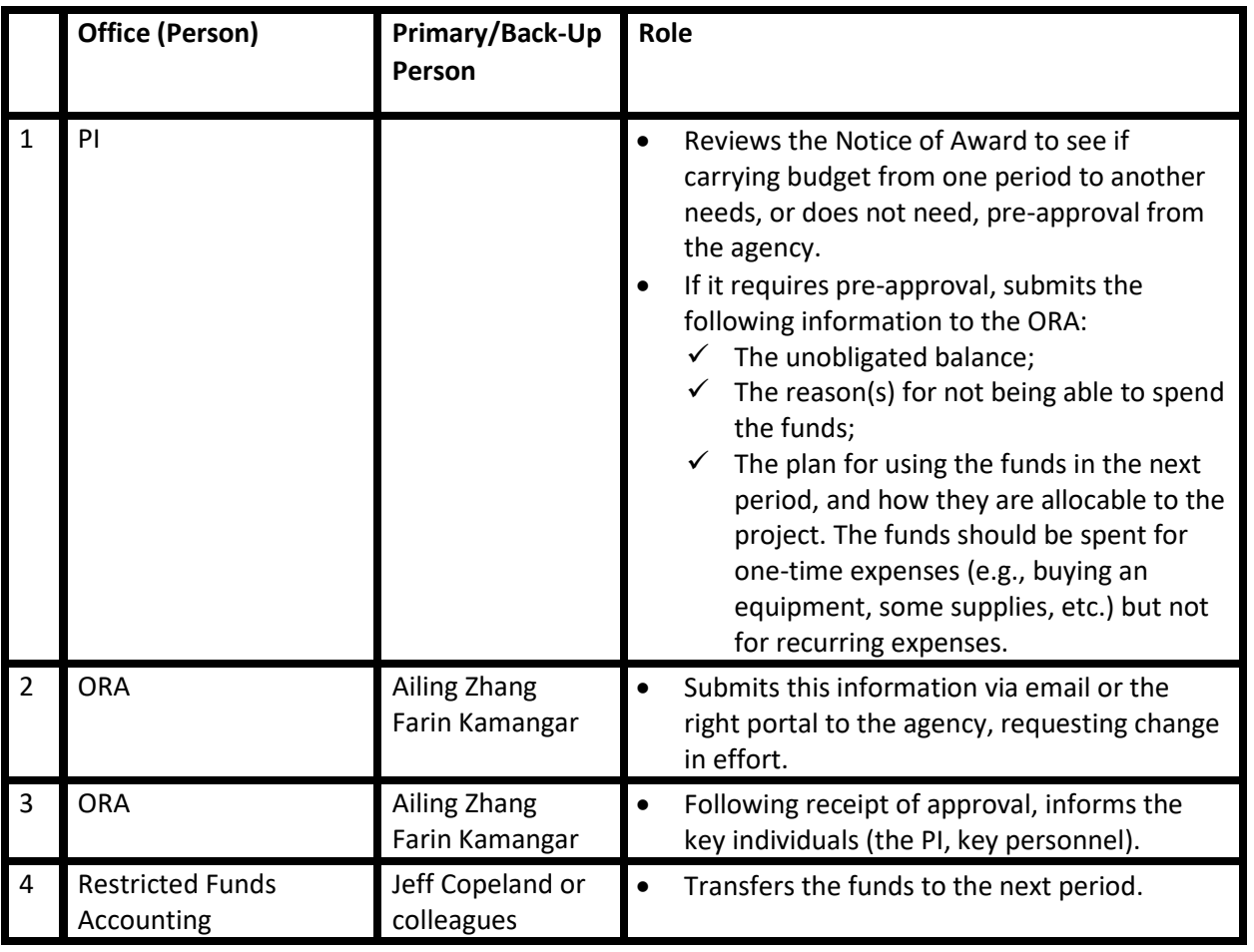

# No-Cost Extension

**Introduction:** No-cost extension is a request to allow the continuation of the study beyond the originally agreed-upon period of performance, without asking for extra funds. In other words, the PI asks that the project period be extended such that the remaining work is completed and the remaining funds are expended. The following steps need to be taken.

### **Notes to the PI/Initiator:**

- $\checkmark$  First no-cost extension: Many federal agencies grant the first no-cost extension automatically, as long as the request is submitted in time. Check the Notice of Award and check with the ORA;
- $\checkmark$  The second or third no-cost extension: Submit the following information to the ORA:
	- $\circ$  Detailed explanation of why the project could not be completed by the originally approved end date;
	- o Scientific rationale for continuing the project;
	- $\circ$  If requesting a third extension (rarely approved), compelling scientific justification that warrants a third and final extension;
	- o A brief progress report that communicates the scientific progress made from submission of the last RPPR to the present;
	- o Amount of Direct Costs and Facilities and Administrative (F&A) costs remaining (estimated unobligated balance) in U.S. dollars.
- $\checkmark$  Request for second or third no-cost extension typically needs to be submitted to the agency 45 days prior to the final date of the award. Please build in enough time.

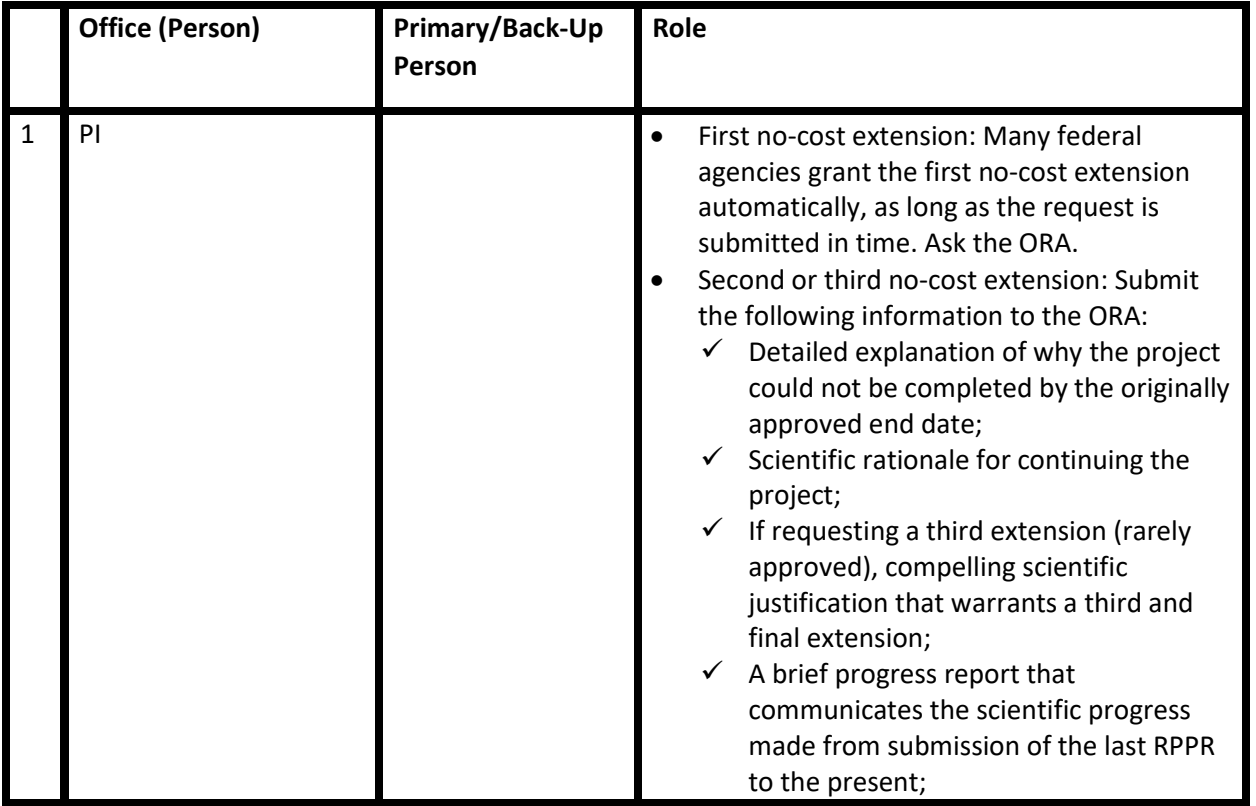

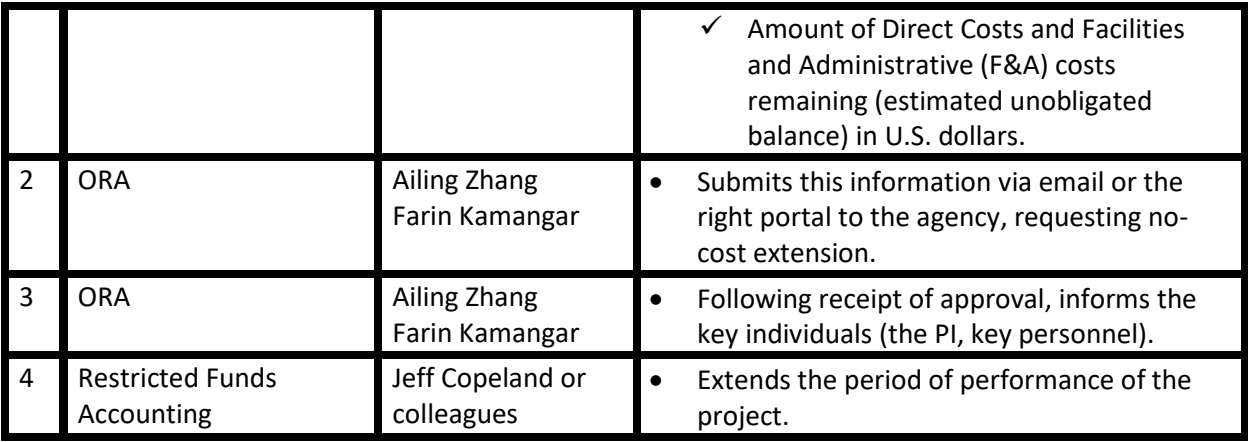

# Labor Redistributions

**Introduction:** Labor redistributions may need to happen if a person's pay (regular or contractual) has been incorrectly charged to your grant index and fund, or someone's pay that should have been charged to your grant is missing, or the percentage is incorrect.

The best way to learn about correct charging of salaries on each grant is for the PI (or their designee) to review Banner pay reports (NHIDIST) on a monthly basis. If you don't have access to this report (and most people do not), you can request it from your Restricted Funds Accountant.

**Notes to PI/Initiator:** Check the NHIDIST on a monthly basis (or as frequently as possible). If there are errors, complete a labor redistribution request form, obtained from the RFA. Submit the form to the Restricted Funds Accountant via DocuSign. If the labor redistribution request has taken over 90 days after the transaction, or after effort certification, an additional signature must be obtained from the respective VP.

# **Note: Every effort needs to be made for labor to be charged to the right index and fund. Labor redistributions must become as infrequent as possible.**

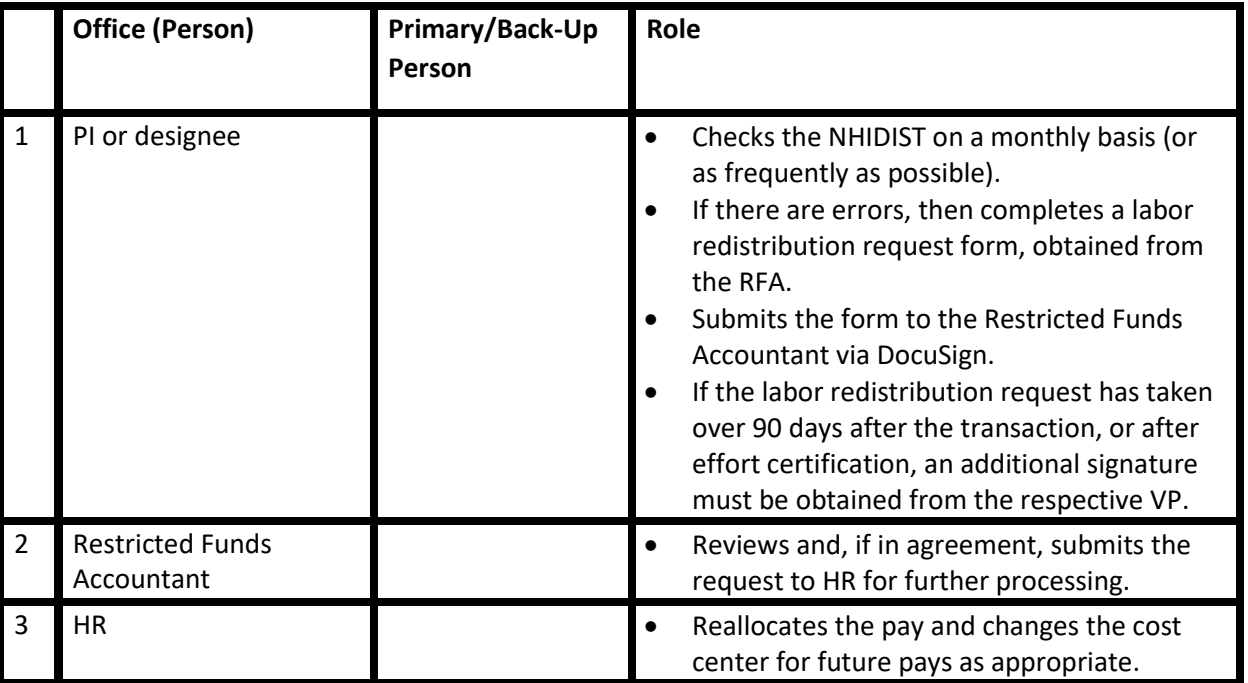

# APPENDICES

# Appendix 1. ORA Staff

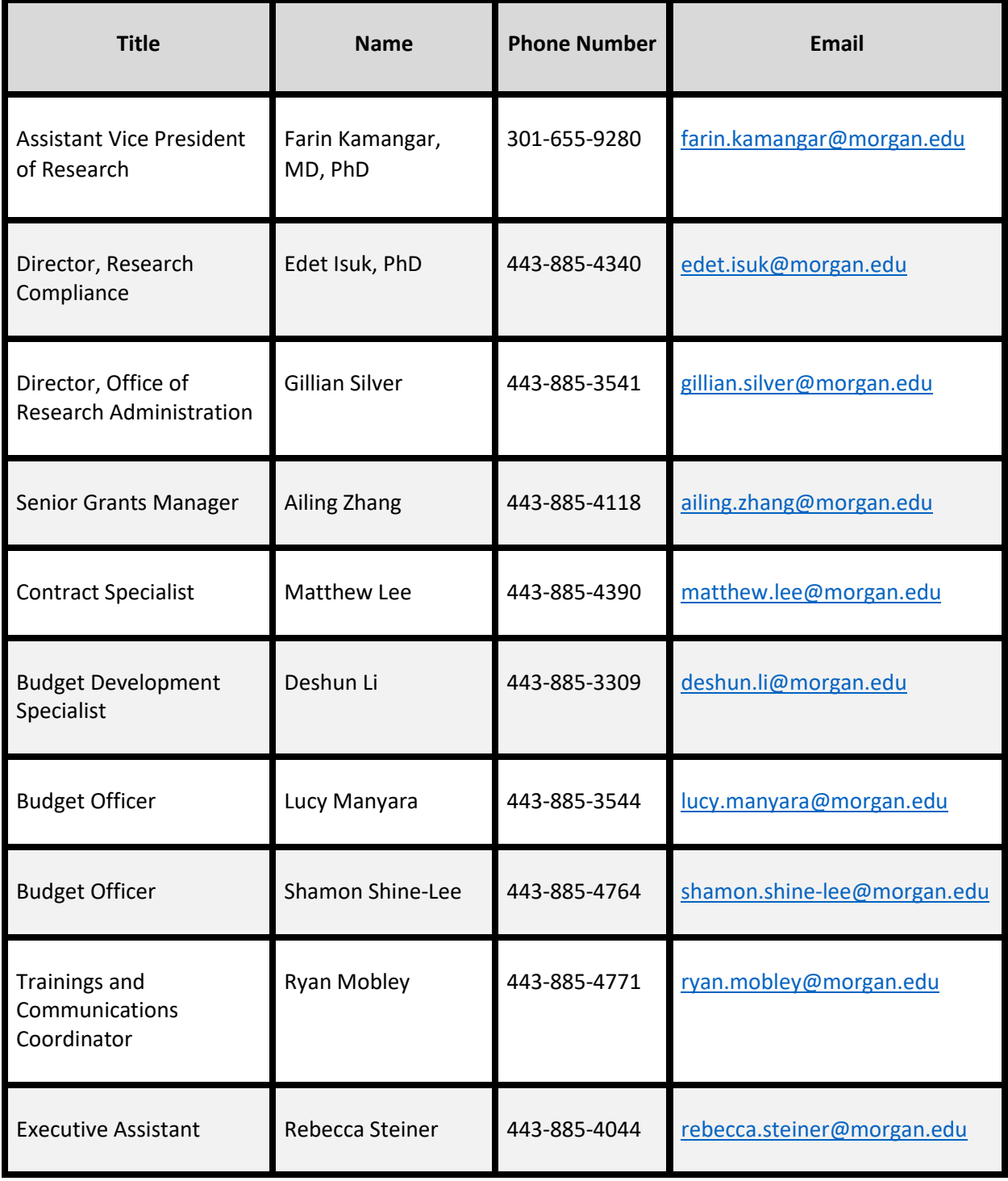

## Appendix 2. MSU Information Needed for Grant Submissions

- **Unique Entity ID (UEI):** KULSKCCZJT27
- **Entity Identification Number (EIN):** 52 6002033
- **North American Industry Classification System (NAICS) Code:** 6113105
- **Standard Industrial Classification (SIC) Code:** 8221
- **Animal Welfare Assurance #:** pending
- **Contract Registration:** suj6sb
- **Human Subjects Assurance: FWA00003318** (Ident: IRB00002142, Name: Morgan State U IRB1, City: Baltimore, State or Country, Maryland)
- **Commercial and Government Entity (CAGE) Code:** 8U547
- **Congressional District** of Morgan State University: MD 7th (MD-007)
- **Cognizant Federal Agency** (Agency Name, POC Name and POC Phone Number: (DHHS, Robbin Powell, 301,492-4855)
- **System for Award Management (SAM) Expiration Date:** May 25, 2023
- **MSU's official address**: 1700 E. Cold Spring Lane, Baltimore, MD 21251-0001
- **Dun & Bradstreet, or DUNS #:** 879941318 (phased out as key ID 4.4.2022)

# Appendix 3. Important DOs and DON'Ts

### DOs

- DO consult this manual for each process.
- DO read the entire Funding Opportunity Announcement and Notice of Award carefully.
- DO review the budget justification for major expenses and submit the supporting documents as described for each process in this document.
- DO review the burn rate of your expenses periodically, such as every 3 months. For example, contractual salaries pool.
- DO reconcile your P-card on a monthly basis.
- DO review the proper instrument of spending for each expense.
- DO allow appropriate lead time for administrative tasks, e.g. travel processing or contract processing.
- DO consult the Notice of Award for allowability of international travel when such travel is considered.
- DO make sure that salaries and wages are charged to the correct account to minimize any labor redistribution requirements.

### DON'Ts

- DO NOT consider extra compensation, beyond institutional base salary, for internal MSU employees. Compensation beyond institutional base salary should be rare, and proper permissions should be
- obtained. Please consult PI Handbook 5: Research Policies and Guidelines.
- DO NOT consider consulting payment to internal MSU employees.
- DO NOT assume P-card expense is allowable. Please check budget justification and P-card Users' Guide.
- DO NOT spend substantial funds on supplies and equipment near the end of the performance period of the project. Such expenses are typically not allocable to the project and may be an audit risk.
- DO NOT purchase food using federal grants unless the award specifically allows for it. Food may be considered only if reasonable and necessary, such as when a working meeting has to be stopped unless food is provided. Even then, please receive prior permission. Food is typically NOT allowable using federal funds for recurring meetings, such as weekly lab meetings.
- DO NOT purchase supplies for personal or office use that is not related to the grant. For example, purchasing general supplies such as printer ink or paper may not be allowable, unless specifically utilized for the grant.

# Appendix 4. Spending Instruments

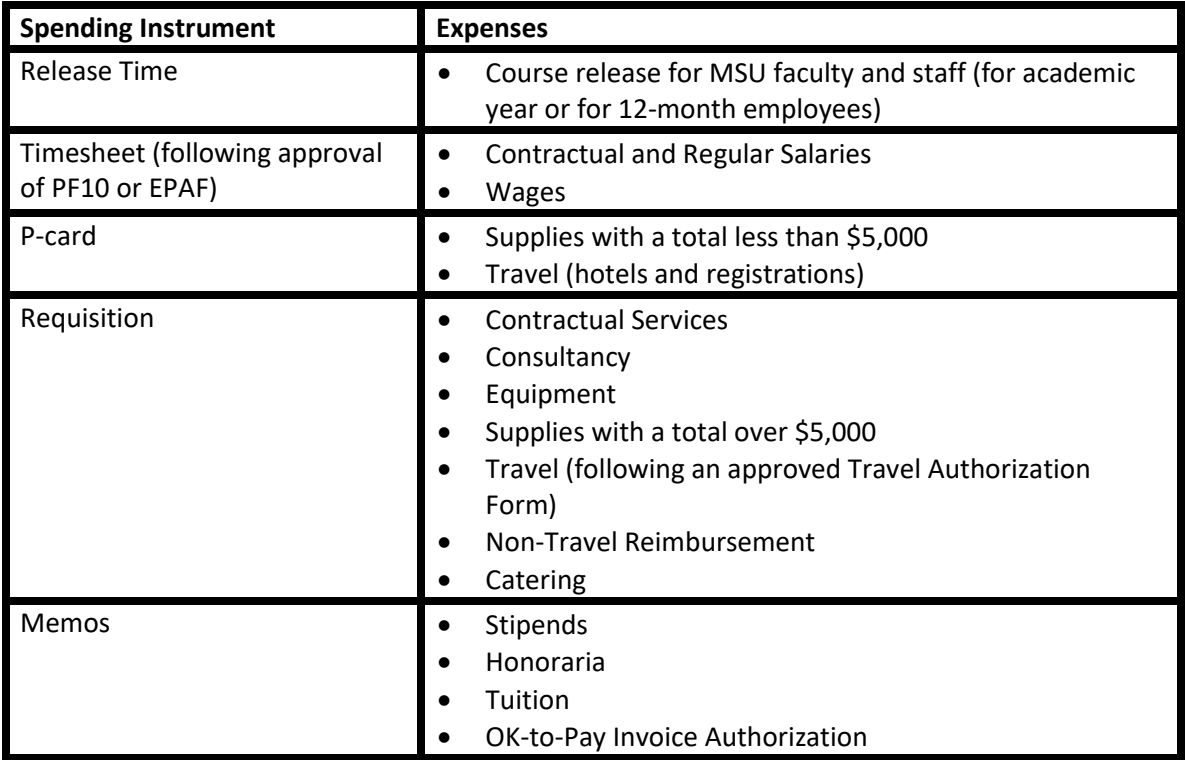

# Appendix 5. Procurement Matrix

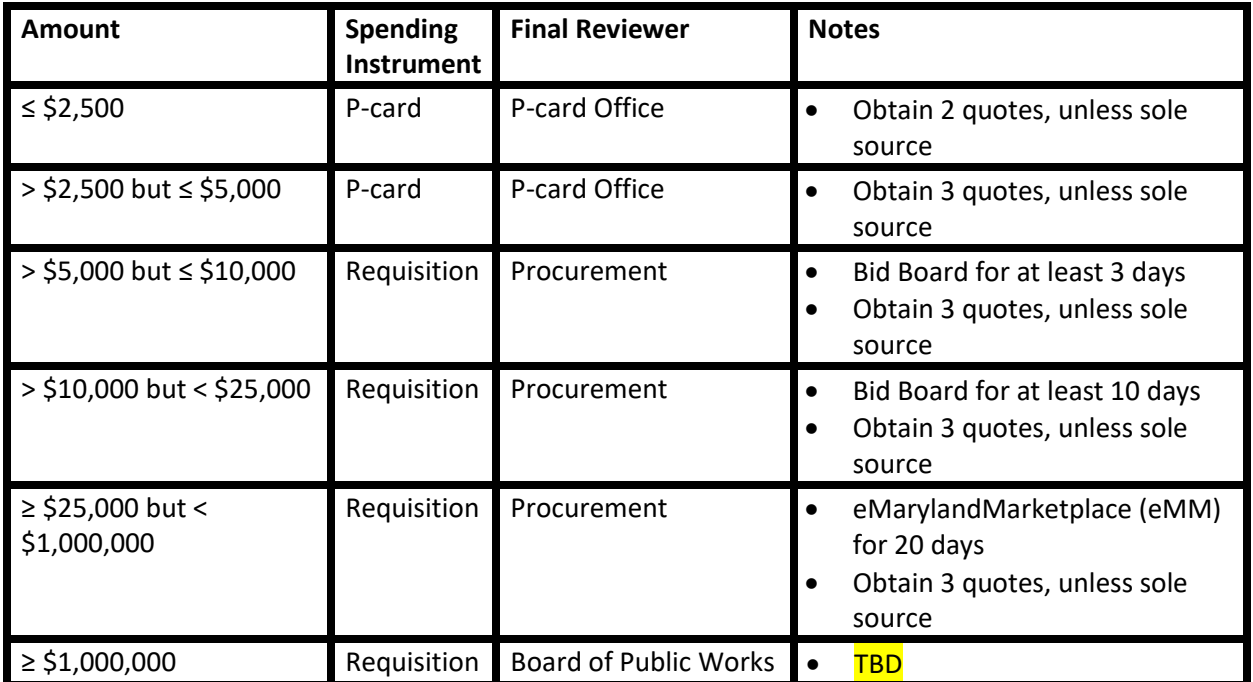

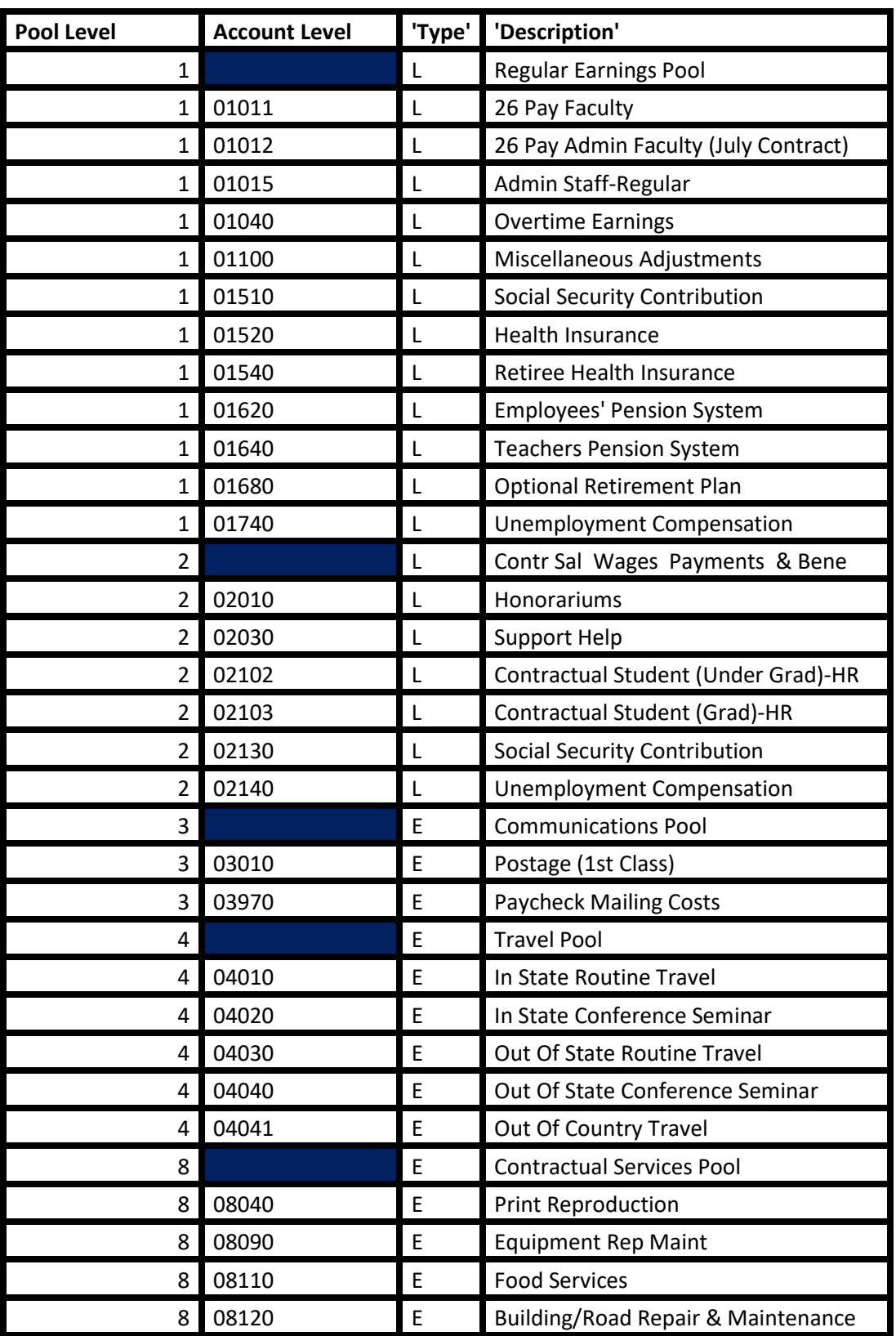

# Appendix 6. MSU Chart of Account Codes

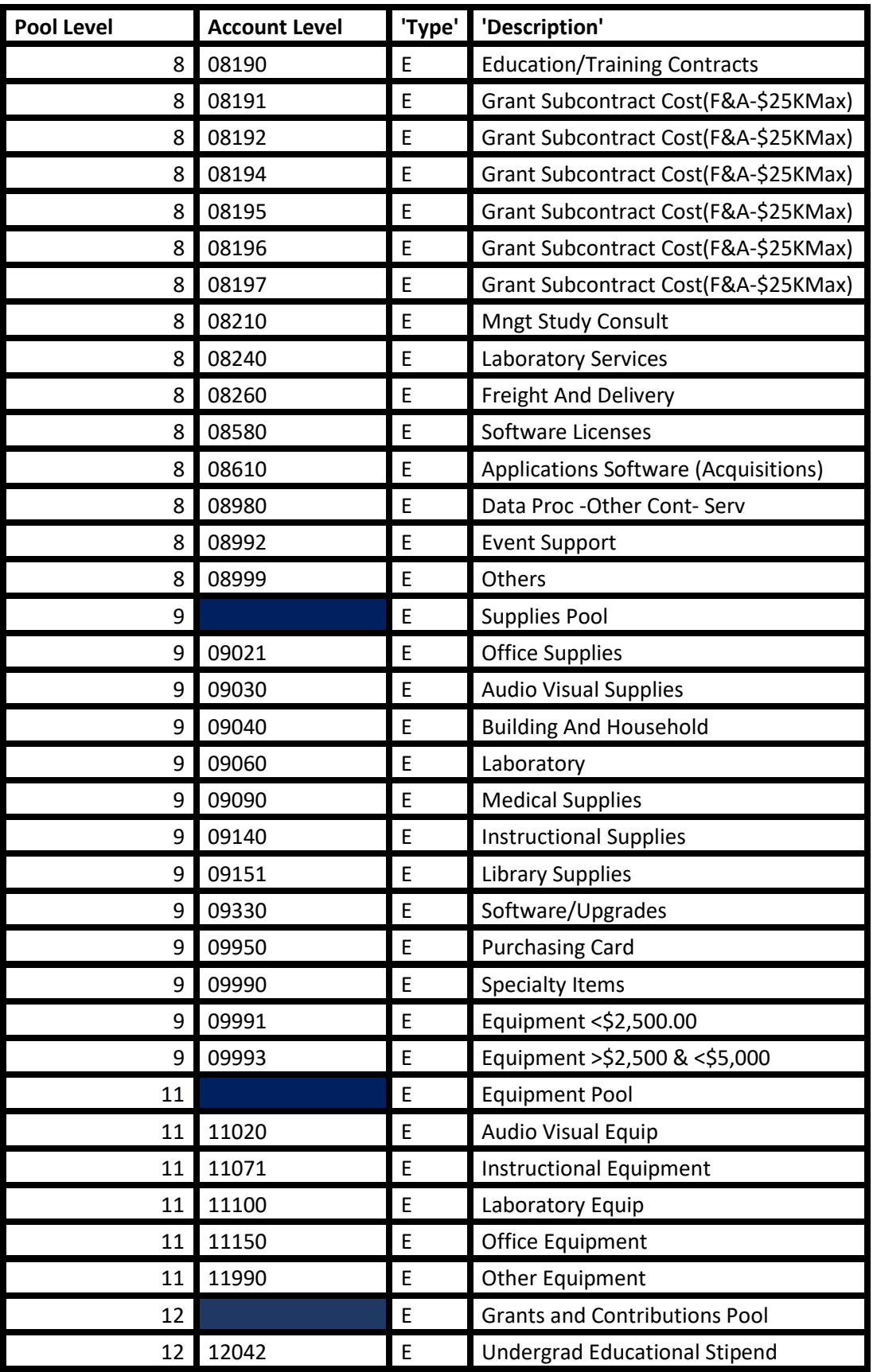
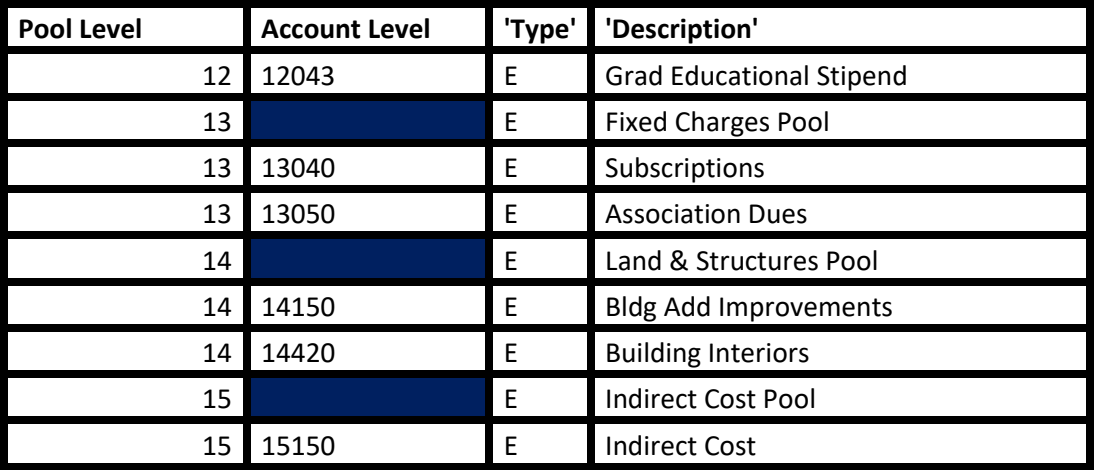